# **Informator o egzaminie potwierdzającym kwalifikacje w zawodzie**

*Fototechnik 343104*

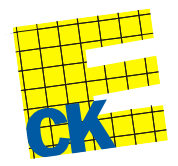

**Centralna Komisja Egzaminacyjna**

Warszawa 2012

Informator opracowała Centralna Komisja Egzaminacyjna w Warszawie.

Materiały do informatora opracowano w ramach Projektu VI *Modernizacja egzaminów potwierdzających kwalifikacje zawodowe*, Działanie 3.2. *Rozwój systemu egzaminów zewnętrznych*, Priorytet III *Wysoka jakość systemu oświaty*, Program Operacyjny Kapitał Ludzki.

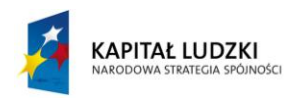

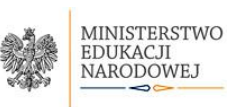

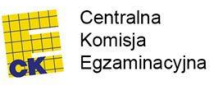

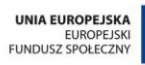

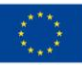

# **SPIS TREŚCI**

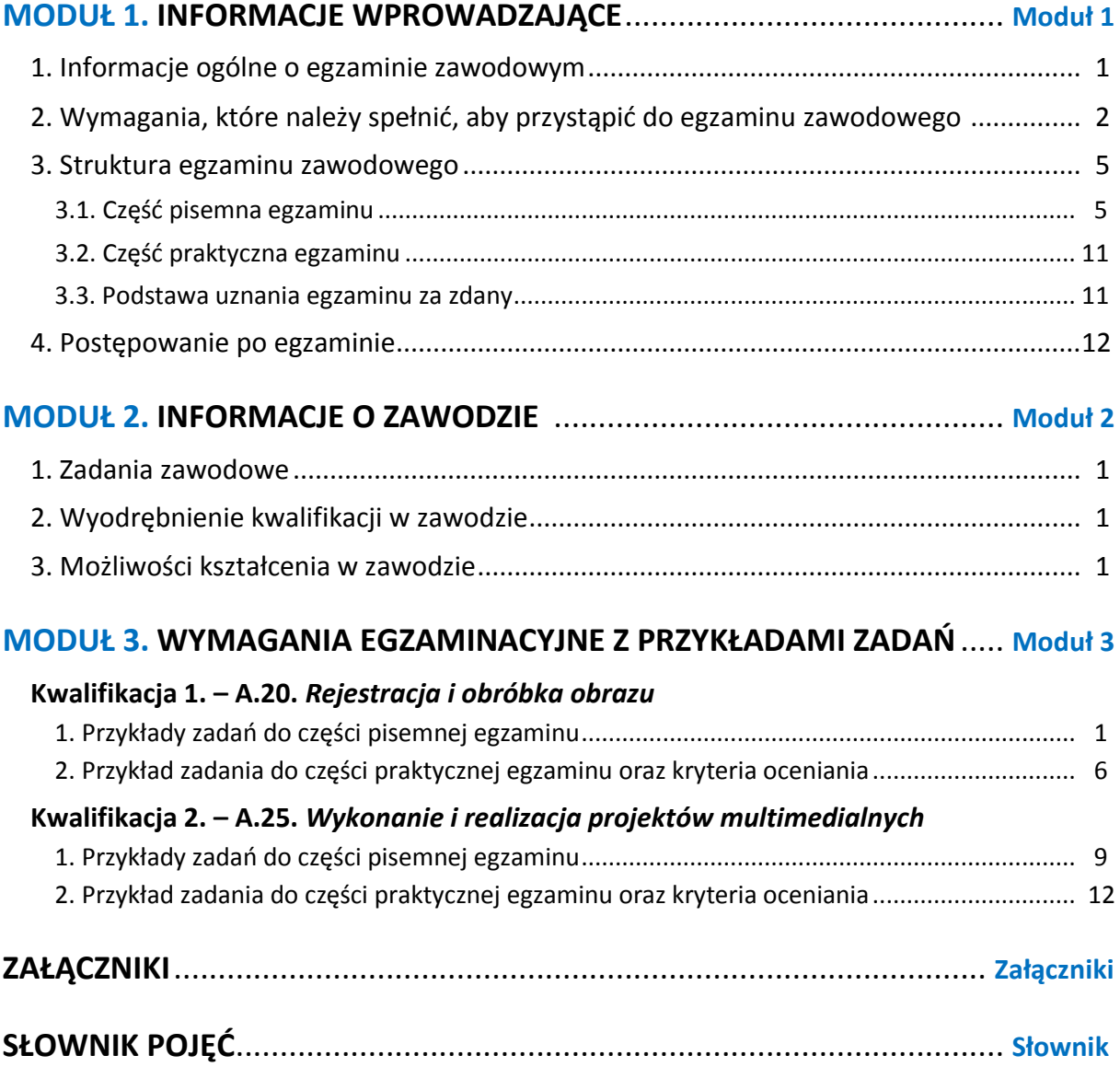

# **MODUŁ 1. INFORMACJE WPROWADZAJĄCE**

### **1. Informacje ogólne o egzaminie zawodowym**

#### **Czym jest egzamin zawodowy?**

Od 1 września 2012 r. weszły w życie przepisy wprowadzające zmiany w szkolnictwie zawodowym. W zawodach przedstawionych w nowej klasyfikacji wyodrębniono kwalifikacje. Przez kwalifikację w zawodzie należy rozumieć wyodrębniony w danym zawodzie zestaw oczekiwanych efektów kształcenia, których osiągnięcie potwierdza świadectwo wydane przez okręgową komisję egzaminacyjną, po zdaniu egzaminu potwierdzającego kwalifikacje w zawodzie w zakresie jednej kwalifikacji.

Egzamin potwierdzający kwalifikacje w zawodzie, zwany również egzaminem zawodowym, jest formą oceny poziomu opanowania przez zdającego wiedzy i umiejętności z zakresu danej kwalifikacji wyodrębnionej w zawodzie, ustalonych w podstawie programowej kształcenia w zawodach.

Egzamin zawodowy jest egzaminem zewnętrznym. Umożliwia uzyskanie porównywalnej i obiektywnej oceny poziomu osiągnięć zdającego poprzez zastosowanie jednolitych wymagań, kryteriów oceniania i zasad przeprowadzania egzaminu, opracowanych przez instytucje zewnętrzne, funkcjonujące niezależnie od systemu kształcenia.

Rolę instytucji zewnętrznych pełnią: Centralna Komisja Egzaminacyjna i osiem okręgowych komisji egzaminacyjnych powołanych przez Ministra Edukacji Narodowej w 1999 roku. Na terenie swojej działalności okręgowe komisje egzaminacyjne przygotowują, organizują i przeprowadzają zewnętrzne egzaminy zawodowe. Egzaminy oceniać będą zewnętrzni egzaminatorzy.

Egzamin zawodowy może być przeprowadzany w ciągu całego roku szkolnego w terminie ustalonym przez dyrektora komisji okręgowej, w uzgodnieniu z dyrektorem Komisji Centralnej. Termin egzaminu zawodowego dyrektor komisji okręgowej ogłasza na stronie internetowej komisji okręgowej nie później niż na 5 miesięcy przed terminem egzaminu zawodowego.

Egzamin będzie obejmował zakresem tematycznym kwalifikację, czyli liczba egzaminów w danym zawodzie będzie zależna od liczby kwalifikacji wyodrębnionych w podstawie programowej kształcenia w zawodach. W praktyce będzie to jeden, dwa lub trzy egzaminy w danym zawodzie.

#### **Dla kogo przeprowadzany jest egzamin zawodowy?**

Egzamin zawodowy jest przeprowadzany dla:

- uczniów zasadniczych szkół zawodowych i techników oraz uczniów (słuchaczy) szkół policealnych,
- $\Box$  absolwentów zasadniczych szkół zawodowych, techników i szkół policealnych,
- $\Box$  osób, które ukończyły kwalifikacyjny kurs zawodowy,
- $\Box$  osób spełniających warunki określone w przepisach w sprawie egzaminów eksternistycznych.

# **2. Wymagania, które należy spełnić, aby przystąpić do egzaminu**

#### **zawodowego**

Zmiany w formule egzaminu zawodowego i w sposobie jego przeprowadzania zostały ujęte w rozporządzeniu Ministra Edukacji Narodowej z dnia 24 lutego 2012 r. zmieniającym rozporządzenie w sprawie warunków i sposobu oceniania, klasyfikowania i promowania uczniów i słuchaczy oraz przeprowadzania sprawdzianów i egzaminów w szkołach publicznych.

Jeśli jesteś **uczniem** lub **słuchaczem**, który zamierza przystąpić do egzaminu zawodowego, to powinieneś:

- 1) wypełnić pisemną deklarację dotyczącą przystąpienia do egzaminu zawodowego (patrz załącznik);
- 2) złożyć wypełnioną deklarację **dyrektorowi szkoły**, nie później niż na 4 miesiące przed terminem egzaminu zawodowego.

Jeśli jesteś **absolwentem**, który zamierza przystąpić do egzaminu zawodowego, to powinieneś:

- 1) wypełnić pisemną deklarację dotyczącą przystąpienia do egzaminu zawodowego (patrz załącznik);
- 2) złożyć wypełnioną deklarację **dyrektorowi komisji okręgowej**, nie później niż na 4 miesiące przed terminem egzaminu zawodowego;
- 3) dołączyć świadectwo ukończenia szkoły prowadzącej kształcenie w zawodzie z wyodrębnioną kwalifikacją, z zakresu której zamierzasz przystąpić do egzaminu zawodowego.

Jeśli uczęszczasz na **kwalifikacyjny kurs zawodowy**, którego termin zakończenia określono nie później niż na miesiąc przed ogłoszoną przez dyrektora OKE datą rozpoczęcia egzaminu zawodowego i zamierzasz przystąpić do egzaminu zawodowego, to powinieneś:

1) wypełnić pisemną deklarację dotyczącą przystąpienia do egzaminu zawodowego (patrz załącznik);

- 2) złożyć wypełnioną deklarację do **komisji okręgowej**, nie później niż na 4 miesiące przed terminem egzaminu zawodowego;
- 3) dołączyć oryginał zaświadczenia o ukończeniu kwalifikacyjnego kursu zawodowego do **komisji okręgowej** niezwłocznie po ukończeniu kursu.

Jeśli ukończyłeś **kwalifikacyjny kurs zawodowy** i zamierzasz przystąpić do egzaminu zawodowego, to powinieneś:

- 1) wypełnić pisemną deklarację dotyczącą przystąpienia do egzaminu zawodowego (patrz załącznik);
- 2) złożyć wypełnioną deklarację do **komisji okręgowej**, nie później niż na 4 miesiące przed terminem egzaminu zawodowego;
- 3) dołączyć oryginał zaświadczenia o ukończeniu kwalifikacyjnego kursu zawodowego.

Jeśli jesteś osobą, która zamierza przystąpić do egzaminu zawodowego **w trybie eksternistycznym**, to powinieneś:

- 1) wypełnić wniosek o dopuszczenie do egzaminu eksternistycznego zawodowego (patrz załącznik);
- 2) złożyć wypełniony wniosek do dnia 31 stycznia jeżeli zamierzasz przystąpić do egzaminu w tym samym roku, w którym składasz wniosek lub do dnia 30 września – jeżeli zamierzasz przystąpić do egzaminu w roku następnym;
- 3) dołączyć świadectwo ukończenia gimnazjum lub ośmioletniej szkoły podstawowej;
- 4) dołączyć dokumenty potwierdzające co najmniej dwa lata kształcenia lub pracy w zawodzie z wyodrębnioną kwalifikacją, z zakresu której zamierzasz przystąpić do egzaminu, na przykład: świadectwo szkolne, indeksy, świadectwa pracy, zaświadczenia dotyczące kształcenia się lub wykonywania pracy w danym zawodzie.

Jeśli jesteś **absolwentem posiadającym świadectwa szkolne uzyskane za granicą, uznane za równorzędne ze świadectwami odpowiednich polskich szkół ponadgimnazjalnych lub szkół ponadpodstawowych**, który zamierza przystąpić do egzaminu zawodowego, to powinieneś:

- 1) wypełnić pisemną deklarację dotyczącą przystąpienia do egzaminu zawodowego (patrz załącznik);
- 2) złożyć wypełnioną deklarację **dyrektorowi komisji okręgowej właściwej ze względu na miejsce zamieszkania**, a w przypadku osób posiadających miejsce zamieszkania za granicą – dyrektorowi komisji okręgowej właściwej ze względu na ostatnie miejsce zamieszkania na terytorium Rzeczypospolitej Polskiej, nie później niż na 4 miesiące przed terminem egzaminu zawodowego;
- 3) dołączyć zaświadczenie wydane na podstawie przepisów w sprawie nostryfikacji świadectw szkolnych i świadectw maturalnych uzyskanych za granicą;
- 4) dołączyć oryginał lub duplikat świadectwa uzyskanego za granicą.

#### **Miejsce przystępowania do egzaminu**

Informacje o terminie i miejscu egzaminu może przekazać Zdającym dyrektor szkoły lub dyrektor okręgowej komisji egzaminacyjnej.

W zależności od specyfiki zawodu, w którym przeprowadzony będzie egzamin zawodowy, okręgowa komisja egzaminacyjna może wezwać zdającego na szkolenie w zakresie bezpieczeństwa i higieny pracy związane z wykonywaniem zadania egzaminacyjnego na określonych stanowiskach egzaminacyjnych. Szkolenie powinno być zorganizowane nie wcześniej niż na dwa tygodnie przed terminem egzaminu.

#### **Dostosowanie egzaminu do indywidualnych potrzeb edukacyjnych i możliwości psychofizycznych**

Informacja o szczegółach dotyczących dostosowania warunków przeprowadzania egzaminu zawodowego jest publikowana na stronie internetowej Centralnej Komisji Egzaminacyjnej.

#### **Szczegółowe informacje o egzaminie zawodowym**

Szczegółowych informacji o egzaminie zawodowym oraz wyjaśnień w zakresie:

- □ powtórnego przystępowania do egzaminu zawodowego przez osoby, które nie zdały egzaminu,
- $\Box$  udostępnienia informacji na temat wyniku egzaminu,
- otrzymania dokumentów potwierdzających zdanie egzaminu potwierdzającego kwalifikacje w zawodzie

udziela dyrektor szkoły i okręgowa komisja egzaminacyjna.

### **3. Struktura egzaminu zawodowego**

Egzamin zawodowy składa się z części pisemnej i części praktycznej.

#### **3.1. Część pisemna egzaminu**

Część pisemna jest przeprowadzana w formie testu pisemnego.

Część pisemna egzaminu zawodowego może być przeprowadzana:

- z wykorzystaniem elektronicznego systemu przeprowadzania egzaminu zawodowego, po uzyskaniu upoważnienia przez placówkę przeprowadzającą egzamin
- lub
- $\square$  z wykorzystaniem arkuszy egzaminacyjnych i kart odpowiedzi.

Część pisemna trwa **60 minut** i przeprowadzana jest w formie testu składającego się z **40 zadań zamkniętych** zawierających cztery odpowiedzi do wyboru, z których tylko jedna odpowiedź jest prawidłowa.

#### **Organizacja i przebieg części pisemnej egzaminu zawodowego**

W czasie trwania części pisemnej egzaminu zawodowego każdy Zdający pracuje przy:

- $\Box$  indywidualnym stanowisku egzaminacyjnym wspomaganym elektronicznie w przypadku gdy część pisemna egzaminu zawodowego jest przeprowadzana z wykorzystaniem elektronicznego systemu przeprowadzania egzaminu zawodowego,
- $\Box$  osobnym stoliku w przypadku, gdy część pisemna egzaminu zawodowego jest przeprowadzana z wykorzystaniem arkuszy egzaminacyjnych i kart odpowiedzi,

zwanych indywidualnymi stanowiskami egzaminacyjnymi. Odległość między indywidualnymi stanowiskami egzaminacyjnymi powinna zapewniać samodzielną pracę Zdających.

#### **Przeprowadzanie części pisemnej egzaminu zawodowego z wykorzystaniem systemu elektronicznego**

Przed rozpoczęciem egzaminu z wykorzystaniem systemu elektronicznego Zdający otrzymuje od przewodniczącego zespołu egzaminacyjnego adres strony internetowej oraz dane do logowania: nazwę użytkownika oraz hasło dostępu do systemu (rysunek M1.1). Następnie po zalogowaniu Zdający zatwierdza wybór egzaminu (rysunki M1.2, M1.3 i M1.4). Po zatwierdzeniu przyciskiem "Potwierdź wybór egzaminu" (rysunek M1.4) rozpoczyna się egzamin.

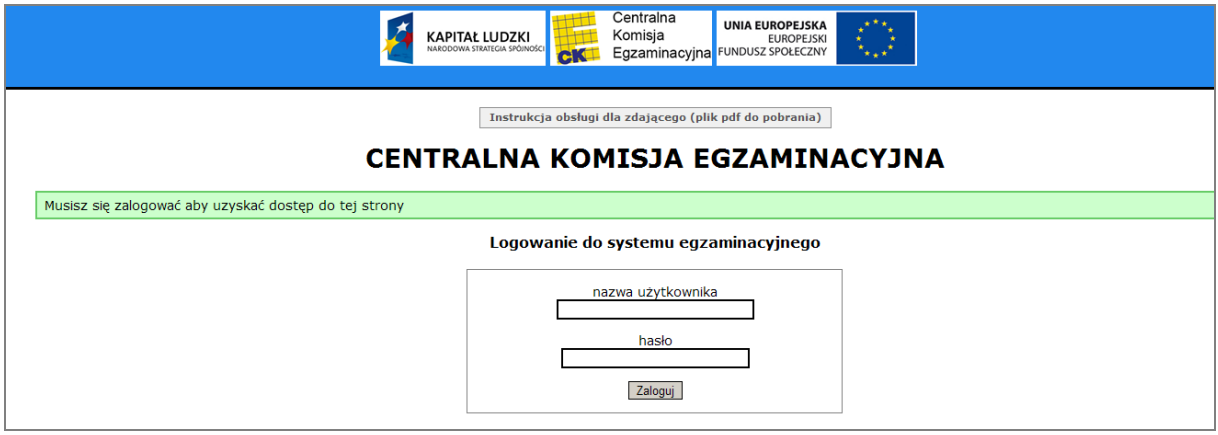

**Rysunek M1.1.** Okno logowania do systemu egzaminacyjnego

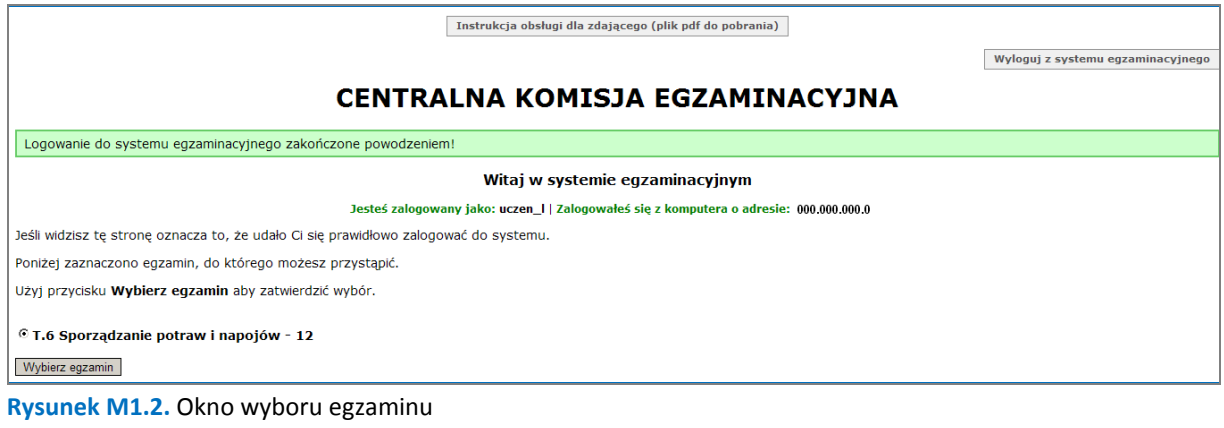

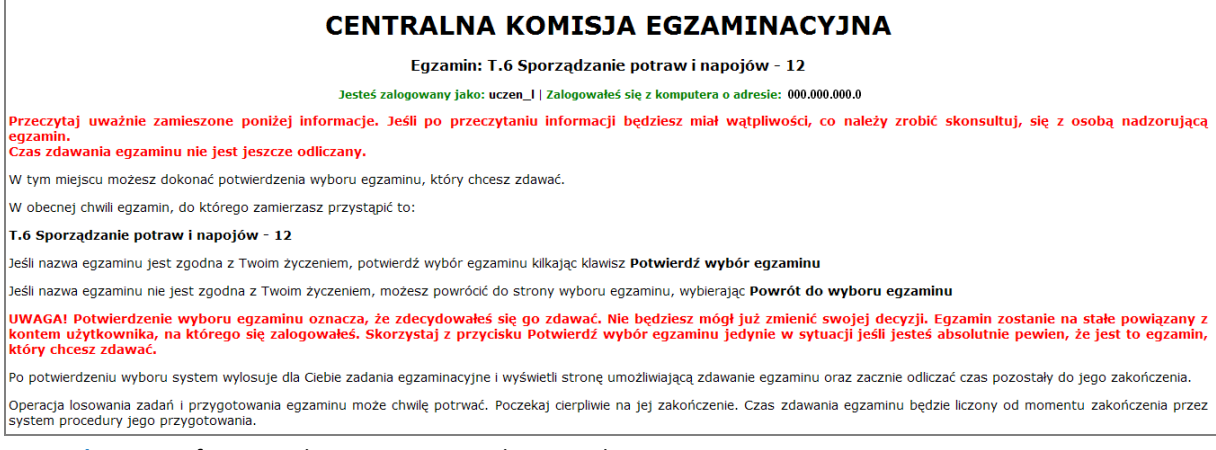

#### **Rysunek M1.3.** Informacja dotycząca potwierdzenia wyboru egzaminu

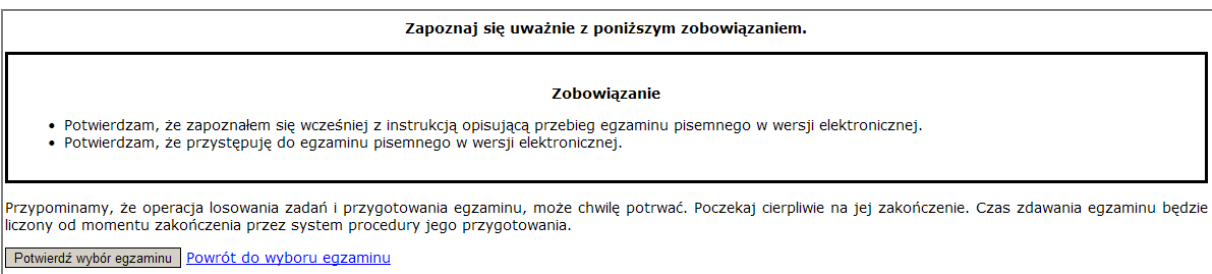

#### **Rysunek M1.4.** Zatwierdzenie wyboru egzaminu

Na kolejnym rysunku przedstawiony jest czas rozpoczęcia i zakończenia egzaminu, liczba zadań, na jakie Zdający udzielił odpowiedzi, oraz pozostały czas do zakończenia egzaminu. Aby zapoznać się z zadaniem i udzielić na nie odpowiedzi, Zdający wybiera numer danego zadania (rysunek M1.5).

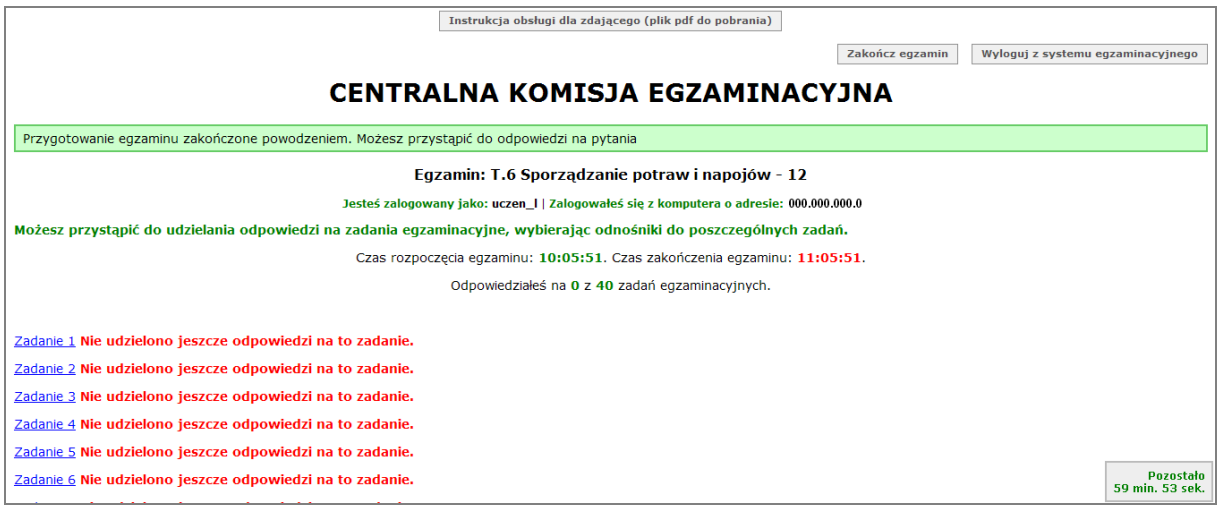

**Rysunek M1.5.** Okno z uruchomionym egzaminem – rozpoczęcie egzaminu

Po wybraniu danego numeru zadania, w kolejnym oknie Zdający zaznacza jedną odpowiedź, a następnie zatwierdza wybór, klikając "Prześlij odpowiedź" (rysunek M1.6).

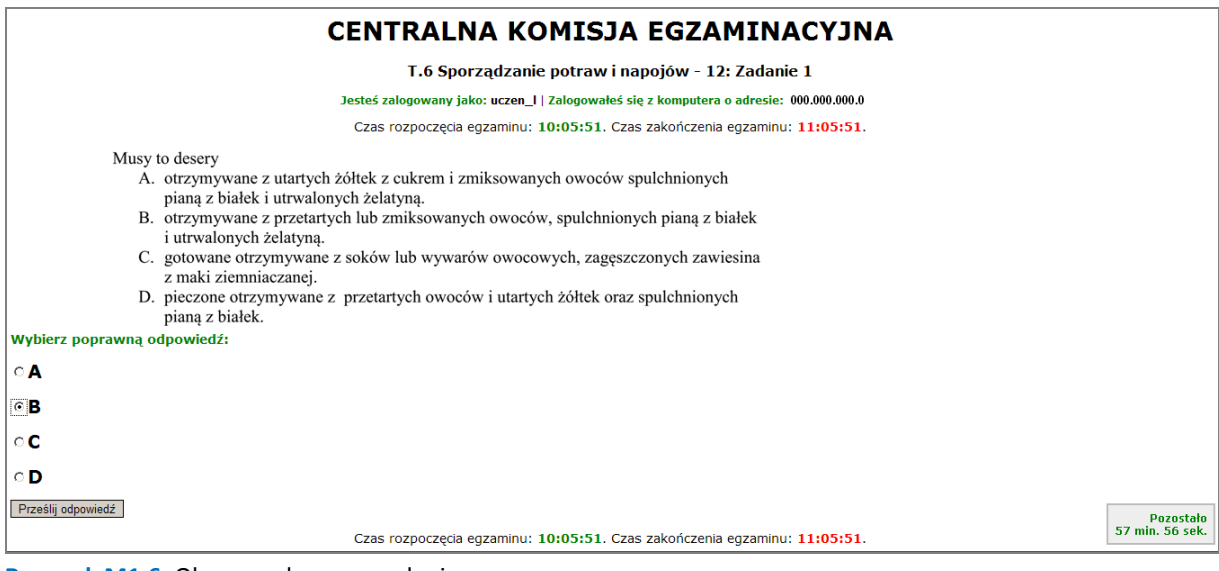

**Rysunek M1.6.** Okno z wybranym zadaniem

Moduł 1 Strona 7

System odnotowuje, na które zadania Zdający udzielił odpowiedzi. Do każdego zadania można powrócić w dowolnym momencie i zmienić już udzieloną odpowiedź (rysunek M1.7).

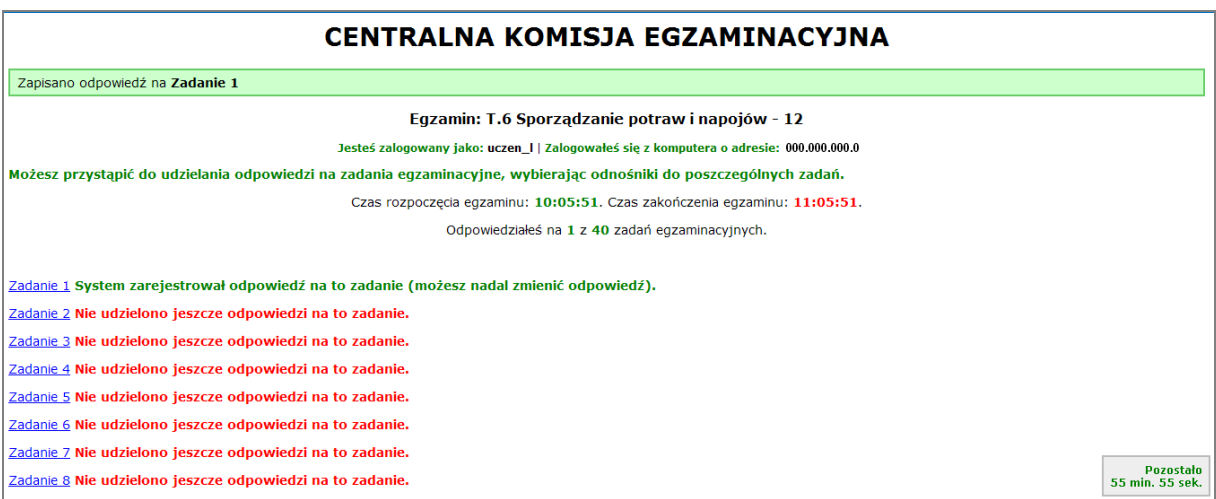

**Rysunek M1.7.** Okno z uruchomionym egzaminem – rejestrowanie udzielonych odpowiedzi

Zdający może zakończyć egzamin w dowolnej chwili, klikając "Zakończ egzamin" i potwierdzając jego zakończenie w kolejnym oknie (rysunki M1.8, M1.9 i M1.10).

Uwaga! Zakończenie egzaminu jest czynnością nieodwołalną.

Egzamin zostanie również automatycznie zakończony po upływie czasu przeznaczonego na jego zdawanie.

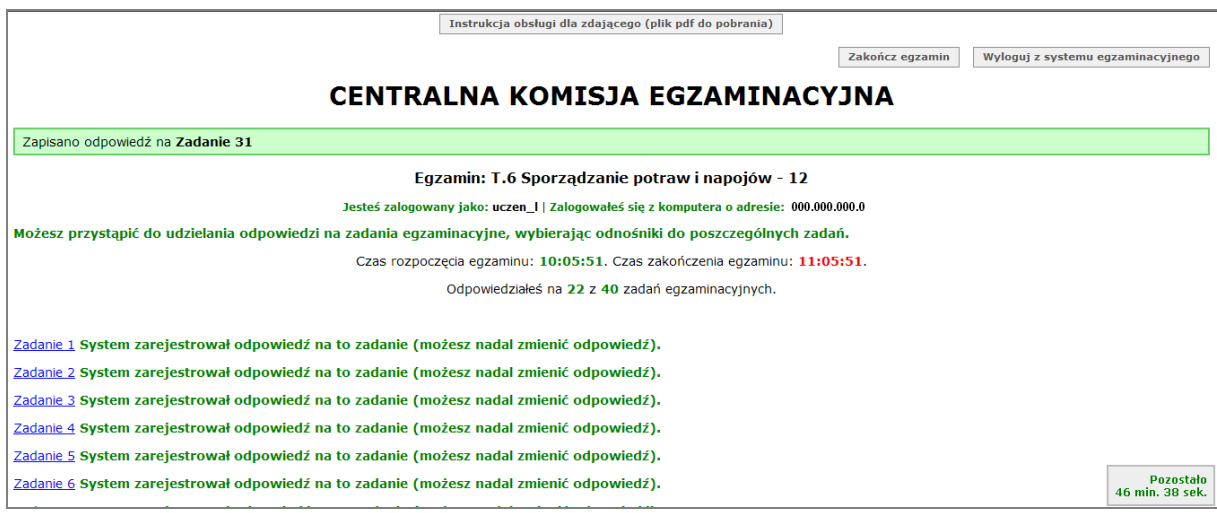

**Rysunek M1.8.** Okno z uruchomionym egzaminem – zakończenie egzaminu

Moduł 1 Strona 8

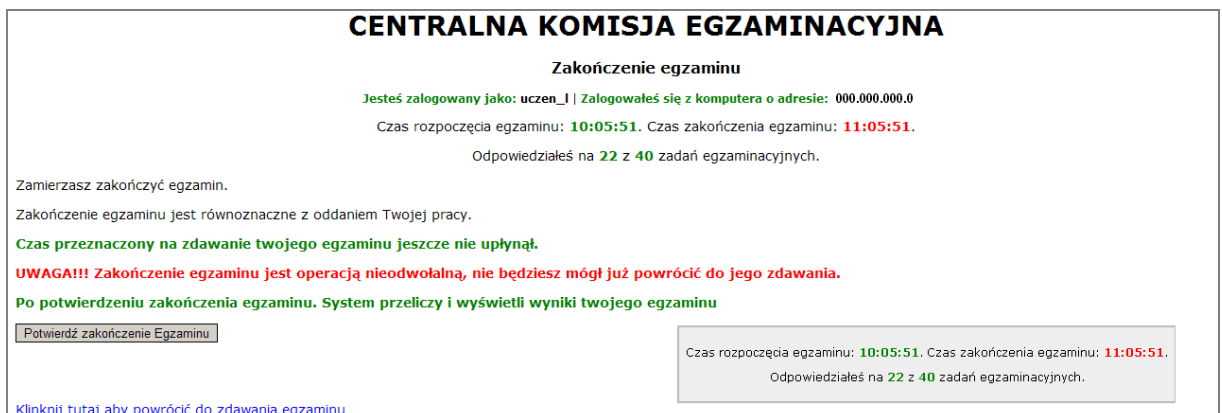

**Rysunek M1.9.** Potwierdzenie zakończenia egzaminu

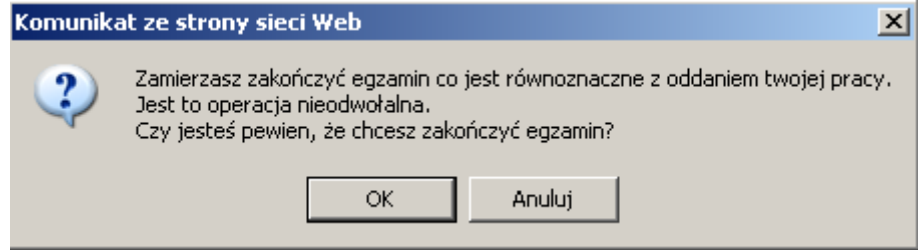

**Rysunek M1.10.** Komunikat dotyczący potwierdzenia zakończenia egzaminu

Po zakończeniu egzaminu informacja dotycząca wyników zostanie wyświetlona po wybraniu opcji "Kliknij tutaj, aby wyświetlić przeliczone wyniki egzaminu" – liczba zadań, na które udzielono odpowiedzi oraz liczba poprawnych odpowiedzi (rysunki M1.11 i M1.12).

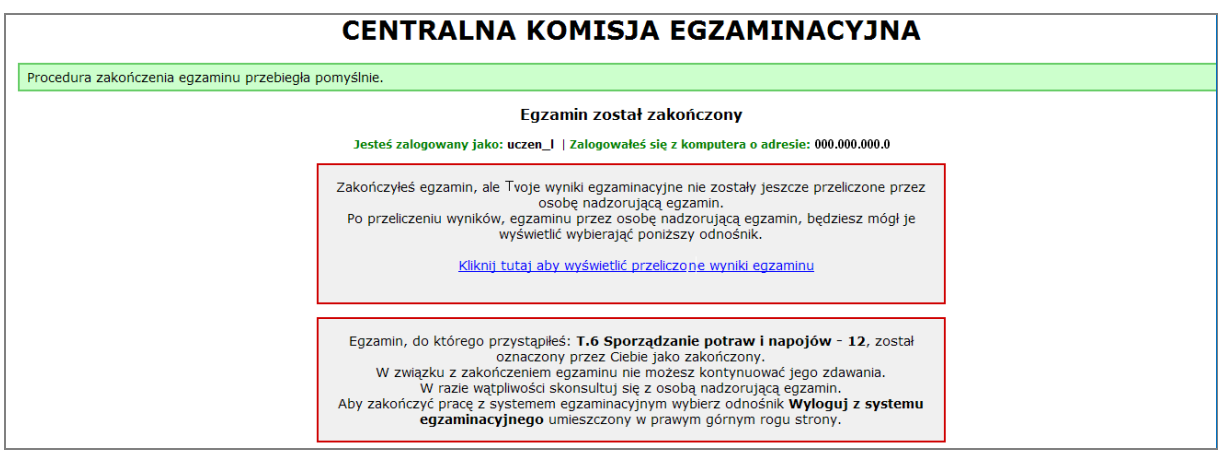

**Rysunek M1.11.** Informacja dotycząca zakończenia egzaminu

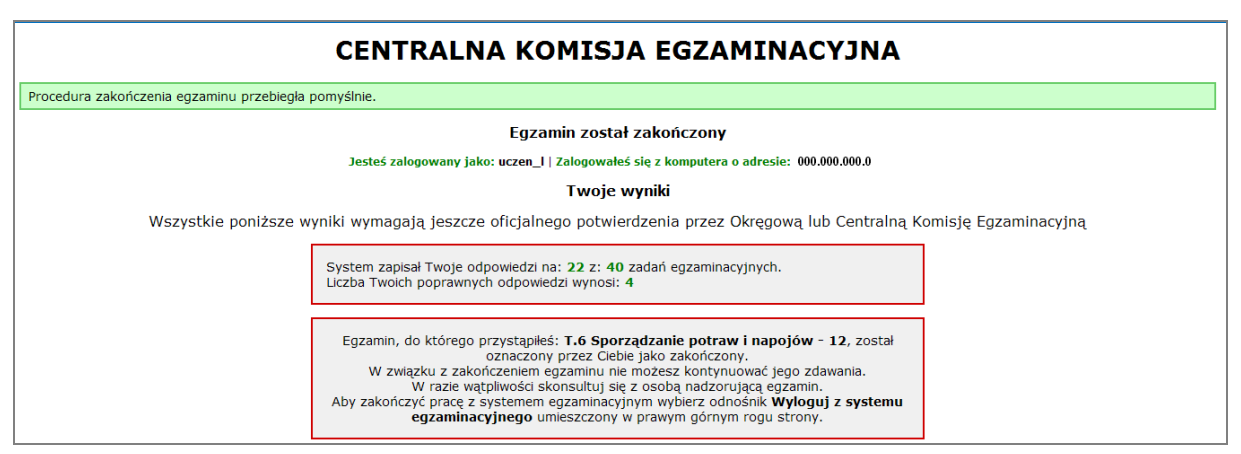

**Rysunek M1.12.** Informacja dotycząca wyników egzaminu

Po zakończonym egzaminie należy się wylogować z elektronicznego systemu zdawania egzaminów zawodowych.

#### **Zwolnienie z części pisemnej egzaminu zawodowego**

Laureaci i finaliści turniejów lub olimpiad tematycznych związanych z wybranym obszarem kształcenia zawodowego są zwolnieni z części pisemnej egzaminu zawodowego na podstawie zaświadczenia stwierdzającego uzyskanie tytułu odpowiednio laureata lub finalisty. Zaświadczenie przedkłada się przewodniczącemu zespołu egzaminacyjnego. Zwolnienie laureata lub finalisty turnieju lub olimpiady tematycznej z części pisemnej egzaminu zawodowego jest równoznaczne z uzyskaniem z części pisemnej egzaminu zawodowego najwyższego wyniku, czyli 100%.

Wykaz turniejów i olimpiad tematycznych do publicznej wiadomości podaje dyrektor Centralnej Komisji Egzaminacyjnej.

#### **3.2. Część praktyczna egzaminu**

Część praktyczna jest przeprowadzana w formie testu praktycznego.

Część praktyczna egzaminu zawodowego polega na wykonaniu przez zdającego zadania egzaminacyjnego zawartego w arkuszu egzaminacyjnym na stanowisku egzaminacyjnym. Stanowisko powinno być przygotowane z uwzględnieniem warunków realizacji kształcenia w danym zawodzie określonych w podstawie programowej kształcenia w zawodach, właściwych dla kwalifikacji wyodrębnionej w tym zawodzie, w zakresie której odbywa się ten egzamin.

Na zapoznanie się z treścią zadania egzaminacyjnego zawartego w arkuszu egzaminacyjnym oraz z wyposażeniem stanowiska egzaminacyjnego Zdający ma 10 minut, których nie wlicza się do czasu trwania części praktycznej egzaminu zawodowego.

**Część praktyczna egzaminu zawodowego trwa nie krócej niż 120 minut i nie dłużej niż 240 minut. Czas trwania części praktycznej egzaminu zawodowego dla konkretnej kwalifikacji określony jest w module 3. informatora.**

#### **3.3. Podstawa uznania egzaminu za zdany**

Zdający zdał egzamin zawodowy, jeżeli uzyskał:

- 1) z części pisemnej co najmniej 50% punktów możliwych do uzyskania (czyli Zdający rozwiązał poprawnie minimum 20 zadań testu pisemnego),
- i
- 2) z części praktycznej co najmniej 75% punktów możliwych do uzyskania.

Wynik egzaminu zawodowego ustala i ogłasza komisja okręgowa. Wynik ustalony przez komisję okręgową jest ostateczny.

### **4. Postępowanie po egzaminie**

#### **Zastrzeżenia do przebiegu egzaminu**

Jeżeli Zdający uzna, że w trakcie egzaminu zostały naruszone przepisy dotyczące jego przeprowadzania, może zgłosić pisemnie zastrzeżenie do dyrektora OKE w terminie 2 dni roboczych od daty egzaminu w części pisemnej lub praktycznej. Zastrzeżenie musi zawierać dokładny opis zaistniałej sytuacji będącej naruszeniem przepisów.

Dyrektor OKE rozpatruje zastrzeżenie w terminie 7 dni od daty jego otrzymania. W razie stwierdzenia naruszenia przepisów, dyrektor OKE w porozumieniu z dyrektorem Komisji Centralnej może unieważnić dany egzamin w stosunku do wszystkich Zdających albo Zdających w jednej szkole/placówce/ u pracodawcy lub w jednej sali, a także w stosunku do poszczególnych Zdających i zarządzić jego ponowne przeprowadzenie. Rozstrzygnięcie dyrektora OKE jest ostateczne. Nowy termin egzaminu ustala dyrektor OKE w porozumieniu z dyrektorem CKE.

#### **Unieważnienie egzaminu**

Przewodniczący zespołu egzaminacyjnego lub zespołu nadzorującego część praktyczną egzaminu może unieważnić odpowiednią część egzaminu w przypadku:

- 1) stwierdzenia niesamodzielnego rozwiązywania zadań egzaminacyjnych przez zdającego,
- 2) wniesienia przez zdającego do sali egzaminacyjnej urządzenia telekomunikacyjnego lub materiałów i przyborów pomocniczych niewymienionych w wykazie ogłoszonym przez dyrektora CKE albo korzystania przez zdającego podczas egzaminu z urządzenia telekomunikacyjnego lub niedopuszczonych do użytku materiałów i przyborów,
- 3) zakłócania przez zdającego prawidłowego przebiegu części pisemnej lub części praktycznej egzaminu zawodowego w sposób utrudniający pracę pozostałym Zdającym.

Dyrektor OKE w porozumieniu z dyrektorem CKE może unieważnić egzamin zdającego lub Zdających i zarządzić jego ponowne przeprowadzenie w przypadku:

- 1) niemożności ustalenia wyniku egzaminu na skutek zaginięcia lub zniszczenia kart oceny, kart odpowiedzi lub odpowiedzi Zdających zapisanych i zarchiwizowanych w elektronicznym systemie przeprowadzania egzaminu,
- 2) stwierdzenia naruszenia przepisów dotyczących przeprowadzania egzaminu, na skutek zastrzeżeń zgłoszonych przez zdającego lub z urzędu, jeżeli to naruszenie mogło wpłynąć na wynik danego egzaminu.

#### **Dokumenty potwierdzające zdanie egzaminu**

W przypadku, gdy Zdający zdał egzamin zawodowy, otrzymuje świadectwo potwierdzające kwalifikacje w zawodzie w zakresie jednej kwalifikacji wydane przez okręgową komisję egzaminacyjną.

Osoba, która zdała egzaminy z zakresu wszystkich kwalifikacji wyodrębnionych w danym zawodzie oraz posiada poziom wykształcenia wymagany dla danego zawodu, otrzymuje dyplom potwierdzający kwalifikacje w zawodzie. Dyplom wydaje okręgowa komisja egzaminacyjna.

#### **Ponowne przystąpienie do egzaminu**

Osoby, które

- $\Box$  nie zdały jednej lub obu części egzaminu,
- $\Box$  nie przystąpiły do egzaminu w wyznaczonym terminie,
- $\Box$  przerwały egzamin

mogą ponownie przystąpić do egzaminu lub niezdanej części, z tym że:

- $\Box$  uczniowie (słuchacze) przystępują do egzaminu w kolejnych terminach w trakcie nauki oraz dwukrotnie po zakończeniu nauki na zasadach określonych dla absolwentów; przystąpienie po raz trzeci lub kolejny po zakończeniu nauki odbywa się na warunkach określonych dla egzaminu eksternistycznego,
- □ osoby, które rozpoczęły zdawanie egzaminu zawodowego po zakończeniu nauki (absolwenci) lub po ukończeniu kursu kwalifikacyjnego oraz osoby, które przystąpiły do egzaminu na podstawie świadectw szkolnych uzyskanych za granicą, po dwukrotnym niezdaniu tego egzaminu lub jego części zdają egzamin zawodowy lub jego część na warunkach określonych dla egzaminu eksternistycznego.

Po upływie trzech lat od dnia, w którym Zdający przystąpił do części pisemnej egzaminu i nie zdał egzaminu lub mógł przystąpić po raz pierwszy do części pisemnej egzaminu, przystępuje do egzaminu w pełnym zakresie.

# **MODUŁ 2. INFORMACJE O ZAWODZIE**

#### **1. Zadania zawodowe**

Absolwent szkoły kształcącej w zawodzie **fototechnik** powinien być przygotowany do wykonywania następujących zadań zawodowych:

- 1) organizowania planu zdjęciowego;
- 2) rejestrowania, kopiowania i obróbki obrazu;
- 3) wykonywania prac graficznych przeznaczonych do wydruku;
- 4) przygotowywania prezentacji graficznych i multimedialnych;
- 5) wykonywania i wdrażania internetowych projektów multimedialnych.

#### **2. Wyodrębnienie kwalifikacji w zawodzie**

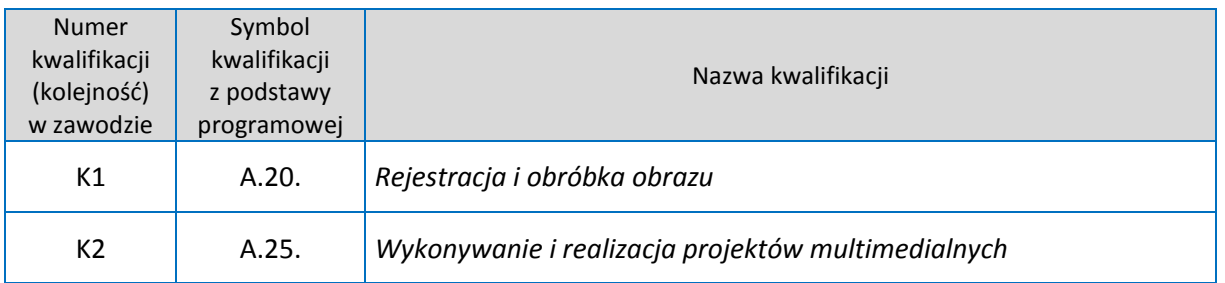

W zawodzie **fototechnik** wyodrębniono 2 kwalifikacje.

#### **3. Możliwości kształcenia w zawodzie**

Klasyfikacja zawodów szkolnictwa zawodowego przewiduje możliwość kształcenia w zawodzie **fototechnik** w 4-letnim technikum. Istnieje również możliwość kształcenia na kwalifikacyjnych kursach zawodowych w zakresie kwalifikacji A.20 Rejestracja i obróbka obrazu oraz A.25 Wykonywanie i realizacja projektów multimedialnych dla osób, które posiadają wykształcenie średnie.

Moduł 2 | Strona 1

# **MODUŁ 3. WYMAGANIA EGZAMINACYJNE Z PRZYKŁADAMI ZADAO**

## **Kwalifikacja K1**

A.20*. Rejestracja i obróbka obrazu*

# 1. Przykłady zadań do części pisemnej egzaminu dla wybranych **umiejętności z kwalifikacji A.20.** *Rejestracja i obróbka obrazu*

### **1.1 Organizacja prac fotograficznych**

Umiejętnośd 1) Przestrzega zasad kompozycji i estetyki obrazu, na przykład:

- rozmieszcza przedmioty na planie fotograficznym zgodnie z zasadami kompozycji i estetyki;
- rozmieszcza osoby na planie fotograficznym zgodnie z zasadami kompozycji i estetyki;
- $\Box$  wybiera perspektywę zdjęcia zgodnie z zasadami kompozycji i estetyki;
- $\Box$  kadruje zdjęcia zgodnie z zasadami kompozycji i estetyki.

#### **Przykładowe zadanie 1.**

Podstawową zasadą dotyczącą kadrowania zdjęć jest zasada

- A. trójpodziału.
- B. równoległości.
- C. czteropodziału.
- D. prostopadłości.

#### Odpowiedź prawidłowa: A.

Umiejętność 4) Dobiera sprzęt i materiały do realizacji prac fotograficznych, na przykład:

- $\Box$  dobiera rodzaj analogowego aparatu fotograficznego do zadania fotograficznego;
- $\Box$  dobiera rodzaj cyfrowego aparatu fotograficznego do zadania fotograficznego;
- $\Box$  dobiera sprzęt oświetleniowy do realizacji zadania fotograficznego;
- $\Box$  dobiera akcesoria do realizacji zadania fotograficznego.

#### **Przykładowe zadanie 2.**

W celu wykonania fotografii z efektem dystorsji beczkowatej, należy użyć

- A. obiektywu zoom.
- B. obiektywu tilt-shift.
- C. super teleobiektywu.
- D. obiektywu "rybie oko".

Moduł 3 | Strona 1

#### Odpowiedź prawidłowa: **D**.

Umiejętnośd 5) przestrzega zasad techniki świetlnej w realizacji oświetlenia planu zdjęciowego, na przykład:

- $\Box$  dobiera rodzaj źródeł światła do oświetlenia planu zdieciowego;
- $\Box$  stosuje akcesoria modyfikujące sposób oświetlenia;
- $\square$  zachowuje zgodność temperatury barwowej źródeł światła;
- $\Box$  dobiera temperaturę barwową oświetlenia do typu barwnego materiału zdjęciowego;
- $\Box$  dobiera właściwy kontrast oświetlenia.

#### **Przykładowe zadanie 3.**

Chcąc uzyskać oświetlenie o charakterze miękkim, należy użyć parasolki

- A. białej.
- B. srebrnej.
- C. refleksyjnej.
- D. transparentnej.

Odpowiedź prawidłowa: **D**.

#### **1.2. Rejestracja obrazu**

Umiejętność 1) przestrzega zasad rejestracji obrazu, na przykład:

- $\Box$  dobiera naświetlenie materiału zdjęciowego;
- $\Box$  dobiera naświetlenie sensora obrazowego;
- $\square$  nastawia ostrość na konkretny obiekt zdjęcia;
- wykonuje zdjęcie z właściwą głębią ostrości;
- $\Box$  dobiera czas naświetlania uwzględniając ruch obiektu i stabilność aparatu fotograficznego;
- $\square$  synchronizuje lampę błyskową z otwarciem migawki;
- $\Box$  dobiera światłoczułość materiału zdjęciowego z uwzględnieniem jego właściwości strukturometrycznych;
- $\Box$  dobiera ustawienie światłoczułości aparatu cyfrowego z uwzględnieniem szumu obrazu;
- $\Box$  dobiera rozdzielczość i kompresję stratną zdjęcia cyfrowego do wymagań obrazu końcowego.

#### **Przykładowe zadanie 4.**

Stosowanie małej głębi ostrości charakterystyczne jest przy fotografowaniu

- A. portretów.
- B. architektury.
- C. krajobrazów.
- D. ujęć panoramicznych.

Odpowiedź prawidłowa: **A**.

Moduł 3 | Strona 2

Umiejętność 2) Rejestruje obrazy z wykorzystaniem różnych technik fotograficznych, na przykład:

- wykonuje zdjęcia techniką analogową;
- $\Box$  wykonuje zdięcia techniką cyfrową:
- wykonuje zdjęcia do techniki HDR;
- $\Box$  wykonuje zdiecia do techniki montażu ostrości:
- wykonuje zdjęcia stereoskopowe;
- $\Box$  wykonuje zdjęcia panoramiczne;
- $\square$  wykonuje zdjęcia w promieniowaniu niewidzialnym.

#### **Przykładowe zadanie 5.**

Którą technikę fotografowania należy zastosować, by otrzymane zdjęcie miało małą skalę tonów z dominującą rolą tonów ciemnych?

- A. Low key
- B. High key.
- C. Heliografię.
- D. Dagerotypię.

#### Odpowiedź prawidłowa: **A**.

Umiejętnośd 6) posługuje się sprzętem fotograficznym i oświetleniowym stosowanym podczas rejestracji obrazu, na przykład:

- $\square$  posługuje się analogowym aparatem fotograficznym;
- $\Box$  posługuje się akcesoriami fotograficznymi;
- $\square$  posługuje się cyfrowym aparatem fotograficznym;
- $\square$  posługuje się światłomierzem w trybie pomiaru światła padającego;
- $\square$  mierzy światłomierzem kontrast oświetlenia;
- $\square$  posługuje się światłomierzem w trybie pomiaru integralnego;
- $\square$  posługuje się światłomierzem w trybie pomiaru punktowego na tony średnie;
- $\square$  posługuje się światłomierzem w trybie pomiaru punktowego na cienie;
- $\square$  posługuje się światłomierzem w trybie pomiaru punktowego na światła;
- $\square$  posługuje się miernikiem temperatury barwowej;
- $\Box$  stosuje filtry konwersyjne.

#### **Przykładowe zadanie 6.**

W celu nadania fotografii żywszej, bardziej nasyconej barwy należy zastosować filtr

- $\Box$  polaryzacyjny.
- **D** bladołososiowy.
- $\Box$  przeciwmgielny.
- połówkowy szary.

Odpowiedź prawidłowa: **A**.

Moduł 3 | Strona 3

#### **1.3. Kopiowanie i obróbka obrazu**

Umiejętność 3) wykonuje kopie obrazów na materiałach fotograficznych, na przykład:

- wykonuje obróbkę chemiczną filmu;
- $\Box$  wykonuje obróbkę chemiczną papieru światłoczułego;
- $\Box$  obsługuje procesor do obróbki chemicznej materiałów fotograficznych.

#### **Przykładowe zadanie: 7.**

Aby zmniejszyć zbyt duży kontrast występujący na materiale negatywowym, do wywołania pozytywu należy zastosować papier fotograficzny o gradacji

- A. twardej.
- B. miękkiej.
- C. normalnej.
- D. półtwardej.

#### Odpowiedź prawidłowa: **B**.

Umiejętnośd 5) Dokonuje cyfrowej obróbki obrazu, na przykład:

- $\Box$  dokonuje korekcji tonalnej obrazu;
- $\Box$  zmienia parametry obrazu cyfrowego;
- $\square$  zmienia wielkość obrazu;
- $\Box$  dokonuje kadrowania obrazu;
- $\Box$  dokonuje retuszu obrazu;
- $\Box$  dokonuje wyostrzenia obrazu;
- $\Box$  dokonuje geometrycznego przekształcenia obrazu;
- wykonuje fotomontaż komputerowy;
- $\square$  montuje obrazy w celu zwiększenia zakresu dynamiki;
- $\square$  montuje obrazy w celu zwiększenia głębi ostrości;
- $\Box$  łączy obrazy z tekstem;
- $\Box$  stosuje w pliku obrazowym obiekty wektorowe;
- □ wykonuje rysunek wektorowy na podstawie obrazu rastrowego.

#### **Przykładowe zadanie 8.**

W celu usunięcia nieporządanych plam na obrazie cyfrowym należy w programie Photoshop użyd narzędzia

- A. różdżka.
- B. stempel.
- C. rozmywanie.
- D. magiczna gumka.

Odpowiedź prawidłowa: **B**.

Moduł 3 | Strona 4

Umiejętność 8) Wykonuje konserwację sprzętu i urządzeń do powielania i obróbki obrazu, na przykład:

- $\Box$  czyści obiektyw powiększalnika;
- czyści kondensor powiększalnika;
- $\square$  czyści szybki ramki negatywowej powiększalnika;
- $\square$  przeprowadza regulację oporów mechanizmu powiększalnika;
- $\Box$  wymienia żarówkę w powiększalniku;
- $\Box$  myje zespoły rolek transportujących procesora do obróbki chemicznej;
- $\square$  myje tanki procesora do obróbki chemicznej;
- $\Box$  czyści szybę skanera;
- $\Box$  wymienia pojemniki z atramentem w drukarce atramentowej;
- wykonuje czyszczenie głowic drukarki atramentowej.

#### **Przykładowe zadanie 9.**

Czyszczenie obiektywu powiększalnika wykonuje się za pomocą

- A. pasty ścierającej.
- B. wody z detergentem.
- C. ściereczki antystatycznej.
- D. papieru ściernego o gradacji 1000.

Odpowiedź prawidłowa: **C**.

Moduł 3 Strona 5

# **Przykład zadania do części praktycznej egzaminu dla wybranych umiejętności z kwalifikacji A.20.** *Rejestracja i obróbka obrazu*

Wykonai w studiu fotograficznym serię zdjęć martwej natury składającej się z figur geometrycznych. Zdjęcia wykonaj w kadrowaniu pionowym oraz poziomym, przy zastosowaniu trzech różnych rodzajów oświetlenia: rozproszonego (bezcieniowego), ostrego (bocznego) oraz punktowego. Wybierz najlepsze zdjęcie z każdego rodzaju oświetlenia zarówno w kadrze pionowym jak i poziomym. Wydrukuj 6 wybranych fotografii na papierze fotograficznym błyszczącym formatu A4.

Zadanie wykonaj na stanowisku, wyposażonym zgodnie z Podstawą Programową dla zawodu Fotograf i Fototechnik.

Podczas wykonywania zadania przestrzegaj zasad organizacji pracy, bhp i p. poż. oraz ochrony środowiska.

### **Czas na wykonanie zadania wynosi 180 minut.**

#### **Ocenie podlegad będzie**

- $\Box$  przebieg wykonania fotografii:
- **U** wykonanych 6 fotografii rezultat 1;
- $\Box$  wydruki 6 fotografii rezultat 2.

#### **Kryteria oceniania wykonania zadania praktycznego będą uwzględniad**

- $\square$  poprawność doboru tła i oświetlenia dla zadanych warunków;
- $\Box$  poprawność ustawienia aparatu;
- $\Box$  kompozycja i kadrowanie fotografii;
- $\Box$  jakość 6 fotografii;
- $\Box$  jakość wydruku 6 fotografii;
- $\Box$  sposób archiwizacji fotografii;
- $\square$  przestrzeganie kolejności wykonywania operacji technologicznych;
- $\square$  przestrzeganie przepisów bhp podczas rejestracji i obróbki obrazu.

#### **Umiejętności sprawdzane zadaniem praktycznym**

#### 1. Organizacja prac fotograficznych

- *1) przestrzega zasad kompozycji i estetyki obrazu;*
- *2) organizuje miejsca na potrzeby planu fotograficznego;*
- *4) przestrzega zasad techniki świetlnej w realizacji oświetlenia planu zdjęciowego;*
- *6) wykonuje konserwację sprzętu zdjęciowego i oświetleniowego;*
- *7) sporządza dokumentację z zakresu planowania i organizacji prac fotograficznych.*

Moduł 3 | Strona 6

#### 2. Rejestracja obrazu

- *2) rejestruje obrazy z wykorzystaniem różnych technik fotograficznych;*
- *3) wykonuje zdjęcia plenerowe;*
- *4) wykonuje zdjęcia studyjne;*
- *5) wykonuje zdjęcia techniczne;*
- *6) posługuje się sprzętem fotograficznym i oświetleniowym stosowanym podczas rejestracji obrazu.*

#### 3. Kopiowanie i obróbka obrazu

- *2) wykonuje kopie obrazów na materiałach fotograficznych;*
- *3) wykonuje obróbkę chemiczną materiałów fotograficznych;*
- *4) wykonuje skanowanie oryginałów;*
- *5) dokonuje cyfrowej obróbki obrazu;*
- *6) drukuje obrazy z plików graficznych;*
- *7) archiwizuje obrazy;*
- 8) wykonuje konserwację sprzętu i urządzeń do powielania i obróbki obrazu.

#### **Inne zadania praktyczne z zakresu kwalifikacji A.20***. Rejestracja i obróbka obrazu mogą dotyczyd:*

- $\Box$  wykonywania zdjęć plenerowych,
- $\Box$  wykonywania zdjęć technicznych,
- □ obróbki cyfrowej fotografii.

# **Kwalifikacja K2**

A.25. *Wykonanie i realizacja projektów multimedialnych*

Moduł 3 Strona 8

# 1. Przykłady zadań do części pisemnej egzaminu dla wybranych umiejętności **z kwalifikacji A.25.** *Wykonanie i realizacja projektów multimedialnych*

# **1.1. Przygotowywanie materiałów cyfrowych do wykonania projektów multimedialnych**

Umiejętnośd 1) *rozpoznaje formaty oraz typy materiałów analogowych i cyfrowych, na przykład:*

- $\Box$  rozróżnia rodzaje materiałów analogowych i cyfrowych;
- $\Box$  opisuje materiały cyfrowe i analogowe;
- $\Box$  klasyfikuje materiały cyfrowe i analogowe.

#### **Przykładowe zadanie 1.**

Plik typu .ai charakterystyczny jest dla grafiki

- A. wektorowej.
- B. bitmapowej.
- C. prezentacyjnej.
- D. trójwymiarowej.

#### Odpowiedź prawidłowa: **A.**

Umiejętnośd 2) *określa źródła pozyskiwania materiałów cyfrowych, na przykład:*

- $\square$  opisuje źródła pozyskiwania materiałów cyfrowych;
- $\Box$  ustala zależność pomiędzy materiałem cyfrowym, a źródłem pozyskania;
- $\Box$  dobiera źródło pozyskania materiałów cyfrowych do określonego zadania.

#### **Przykładowe zadanie 2.**

Źródłem pozyskania materiału o charakterze cyfrowym **nie jest**

- A. aparat cyfrowy.
- B. skaner poligraficzny.
- C. wydruk komputerowy.
- D. program komputerowy.

#### Odpowiedź prawidłowa: **C.**

Umiejętnośd 10) *stosuje system zarządzania barwą w realizacji projektów multimedialnych, na przykład:*

- $\square$  stosuje niezależną przestrzeń barw przy wykonaniu projektu multimedialnego;
- $\Box$  wykonuje kalibrację urządzeń;
- $\square$  przekształca modele barw.

#### **Przykładowe zadanie 3.**

Z wykonywaniem internetowych projektów multimedialnych łączy się model koloru

- A. RGB.
- B. CMYK.
- C. Pantone.
- D. Hexachrome.

Odpowiedź prawidłowa: **A.**

#### **1.2. Przygotowanie projektów multimedialnych**

Umiejętnośd 1) *dobiera metody oraz techniki wykonania prezentacji dla mediów cyfrowych, na przykład:*

- $\Box$  rozróżnia metody i techniki wykonania prezentacji;
- $\Box$  planuje prezentację dla mediów cyfrowych;

#### **Przykładowe zadanie 4.**

Programy przeznaczone do wykonywania prezentacji dla mediów cyfrowych to

- A. Audiocity, Flash.
- B. InDesign, Impress.
- C. PowerPoint, Impress.
- D. PowerPoint, CorelDraw.

Odpowiedź prawidłowa: **C.**

Umiejętnośd 1) *dobiera metody oraz techniki wykonania prezentacji dla mediów cyfrowych, na przykład:*

- $\Box$  rozróżnia metody i techniki wykonania prezentacji;
- $\Box$  planuje prezentację dla mediów cyfrowych;

#### **Przykładowe zadanie 5.**

Optymalne parametry pliku graficznego stosowanego w prezentacji multimedialnej to

- A. TIFF, 300 dpi.
- B. BMP, 1200 dpi.
- C. JPG, 4288 x 2848 pixeli.
- D. JPG, 1280 x 1024 pixele.

Odpowiedź prawidłowa: **A .**

Umiejętnośd 5) przestrzega zasad publikacji i aktualizacji gotowego projektu internetowego**,**  na przykład:

- $\Box$  określa zasady publikacji projektu internetowego;
- **D** planuje publikację projektu internetowego;
- $\square$  planuje aktualizację projektu internetowego.

#### **Przykładowe zadanie 6.**

W Internecie możemy swobodnie publikować materiały, które

- A. są wytworzone poza Unią Europejską.
- B. zostały wytworzone po 1 stycznia 2000 roku.
- C. zostały już wcześniej opublikowane w prasie.
- D. wytworzyliśmy sami lub mamy wyraźną zgodę autora na ich publikację.

Odpowiedź prawidłowa: **D.**

# **Przykład zadania do części praktycznej egzaminu dla wybranych umiejętności z kwalifikacji A.25 Wykonywanie i realizacja projektów multimedialnych**

Wykonaj prezentację multimedialną związaną z promocją przedszkola. Wykorzystaj 10 przygotowanych zdjęć w formacie .jpg, plik muzyczny w formacie .mp3 oraz teksty w postaci pliku .doc wraz z sugestią, jak powinien być rozłożony materiał na poszczególnych slajdach. Zaprojektuj własny logotyp przedszkola w wersji wektorowej oraz bitmapowej i zastosuj w prezentacji na każdym ze slajdów.

Zadanie wykonaj na stanowisku komputerowym do technik multimedialnych, wyposażonym zgodnie z Podstawą Programową dla zawodu *Technik cyfrowych procesów graficznych*.

### **Czas na wykonanie zadania wynosi 180 minut.**

#### **Ocenie podlegad będzie:**

- $\square$  Logotyp w wersji wektorowej oraz bitmapowej Rezultat 1;
- **Prezentacja multimedialna zawierająca niezbędne elementy Rezultat 2;**
- **D** Przebieg wykonywania prezentacji multimedialnej zgodny z technologią oraz przestrzeganiem przepisów bhp związanych z pracą na stanowiskach komputerowych do multimedialnych procesów graficznych - Rezultat 3.

#### **Kryteria oceniania wykonania zadania praktycznego będą uwzględniad:**

- $\square$  poprawność wykonania logotypu w wersji wektorowej i bitmapowej;
- $\square$  zgodność rozmieszczenia materiału graficznego, tekstowego i muzycznego w prezentacji z założeniami;
- $\square$  zgodność wykonywania prezentacji multimedialnej z technologią oraz przepisami bhp na stanowiskach do multimedialnych procesów graficznych;

#### **Umiejętności sprawdzane zadaniem praktycznym:**

- 1. Przygotowanie materiałów cyfrowych do wykonywania projektów multimedialnych
	- 1) rozpoznaje formaty oraz typy materiałów analogowych i cyfrowych;
	- 3) gromadzi oraz kataloguje materiały cyfrowe;
	- 4) przygotowuje materiały cyfrowe do wykonania projektów multimedialnych;
	- 6) rejestruje materiały w postaci cyfrowej;
	- 9) tworzy obiekty grafiki rastrowej i wektorowej, animacje i efekty specjalne z zastosowaniem specjalistycznych programów i urządzeń;
	- 10) stosuje system zarządzania barwą do wykonania projektów multimedialnych.

#### 2. Przygotowanie projektów multimedialnych

2) wykonuje prezentacje z wykorzystaniem specjalistycznego oprogramowania;

- 3) stosuje metody i techniki tworzenia internetowych projektów multimedialnych;
- 4) wykonuje projekty multimedialne przeznaczone do publikacji w Internecie;
- 6) publikuje internetowy projekt multimedialny;

### **Inne zadania praktyczne z zakresu kwalifikacji A.25** *Wykonywanie i realizacja projektów multimedialnych* **mogą dotyczyd**

 wykonywania projektów multimedialnych przeznaczonych do publikacji w Internecie;

# **ZAŁĄCZNIKI**

**ZAŁĄCZNIK 1. Wykaz wybranych aktów prawnych**

**ZAŁĄCZNIK 2. Podstawa programowa kształcenia w zawodzie fototechnik**

**ZAŁĄCZNIK 3. Procedury przeprowadzania i organizowania egzaminu potwierdzającego kwalifikacje w zawodzie**

**ZAŁĄCZNIK 4. Wzór deklaracji przystąpienia do egzaminu dla ucznia/słuchacza/absolwenta**

**ZAŁĄCZNIK 5. Wzór wniosku o dopuszczenie do egzaminu eksternistycznego zawodowego**

**ZAŁĄCZNIK 6. Wykaz Okręgowych Komisji Egzaminacyjnych**

Załączniki | Strona 1

#### **ZAŁĄCZNIK 1. Wykaz wybranych aktów prawnych**

- □ Ustawa z dnia 19 sierpnia 2011 r. o zmianie ustawy o systemie oświaty oraz niektórych innych ustaw (Dz. U. z 2011 r, Nr 205, poz. 1206)
- $\square$  Rozporządzenie MEN z dnia 23 grudnia 2011 r. w sprawie klasyfikacji zawodów szkolnictwa zawodowego (Dz. U. z 2012 r., poz. 7)
- □ Rozporządzenie MEN z dnia 7 lutego 2012 r. w sprawie podstawy programowej kształcenia w zawodach (Dz. U. z 2012 r., poz. 184)
- Rozporządzenie Ministra Edukacji Narodowej z dnia 11 stycznia 2012 r. w sprawie egzaminów eksternistycznych (Dz. U. z 2012 r., poz. 188)
- Rozporządzenie MEN z dnia 24 lutego 2012 r. zmieniające rozporządzenie w sprawie warunków i sposobu oceniania, klasyfikowania i promowania uczniów i słuchaczy oraz przeprowadzania sprawdzianów i egzaminów w szkołach publicznych (Dz. U. z 2012 r., poz. 262)

Załączniki | Strona 2

#### **ZAŁĄCZNIK 2. Podstawa programowa kształcenia w zawodzie**

Opracowano na podstawie dokumentu z dnia 7 lutego 2012 r.

#### fototechnik 343104

Celem kształcenia zawodowego jest przygotowanie uczących się do życia w warunkach współczesnego świata, wykonywania pracy zawodowej i aktywnego funkcjonowania na zmieniającym się rynku pracy. Zadania szkoły i innych podmiotów prowadzących kształcenie zawodowe oraz sposób ich realizacji są uwarunkowane zmianami zachodzącymi w otoczeniu gospodarczo-społecznym, na które wpływają w szczególności: idea gospodarki opartej na wiedzy, globalizacja procesów gospodarczych i społecznych, rosnący udział handlu międzynarodowego, mobilność geograficzna i zawodowa, nowe techniki i technologie, a także wzrost oczekiwań pracodawców w zakresie poziomu wiedzy i umiejętności pracowników. W procesie kształcenia zawodowego ważne jest integrowanie i korelowanie kształcenia ogólnego i zawodowego, w tym doskonalenie kompetencji kluczowych nabytych w procesie kształcenia ogólnego, z uwzględnieniem niższych etapów edukacyjnych. Odpowiedni poziom wiedzy ogólnej powiązanej z wiedzą zawodową przyczyni się do podniesienia poziomu umiejętności zawodowych absolwentów szkół kształcących w zawodach, a tym samym zapewni im możliwośd sprostania wyzwaniom zmieniającego się rynku pracy. W procesie kształcenia zawodowego są podejmowane działania wspomagające rozwój każdego uczącego się, stosownie do jego potrzeb i możliwości, ze szczególnym uwzględnieniem indywidualnych ścieżek edukacji i kariery, możliwości podnoszenia poziomu wykształcenia i kwalifikacji zawodowych oraz zapobiegania przedwczesnemu kończeniu nauki.

Elastycznemu reagowaniu systemu kształcenia zawodowego na potrzeby rynku pracy, jego otwartości na uczenie się przez całe życie oraz mobilności edukacyjnej i zawodowej absolwentów ma służyć wyodrębnienie kwalifikacji w ramach poszczególnych zawodów wpisanych do klasyfikacji zawodów szkolnictwa zawodowego.

#### **1. CELE KSZTAŁCENIA W ZAWODZIE**

Absolwent szkoły kształcącej w zawodzie fototechnik powinien byd przygotowany do wykonywania następujących zadań zawodowych:

1) organizowania planu zdjęciowego;

2) rejestrowania, kopiowania i obróbki obrazu;

3) wykonywania prac graficznych przeznaczonych do wydruku;

4) przygotowywania prezentacji graficznych i multimedialnych;

5) wykonywania i wdrażania internetowych projektów multimedialnych.

#### **2. EFEKTY KSZTAŁCENIA**

Do wykonywania wyżej wymienionych zadań zawodowych niezbędne jest osiągnięcie zakładanych efektów kształcenia, na które składają się:

1) efekty kształcenia wspólne dla wszystkich zawodów;

#### **(BHP). Bezpieczeostwo i higiena pracy**

Uczeń:

1) rozróżnia pojęcia związane z bezpieczeństwem i higieną pracy, ochroną przeciwpożarową, ochroną środowiska i ergonomią;

2) rozróżnia zadania i uprawnienia instytucji oraz służb działających w zakresie ochrony pracy i ochrony środowiska w Polsce;

3) określa prawa i obowiązki pracownika oraz pracodawcy w zakresie bezpieczeństwa i higieny pracy;

4) przewiduje zagrożenia dla zdrowia i życia człowieka oraz mienia i środowiska związane z wykonywaniem zadań zawodowych;

5) określa zagrożenia związane z występowaniem szkodliwych czynników w środowisku pracy;

6) określa skutki oddziaływania czynników szkodliwych na organizm człowieka;

Załączniki | Strona 3

7) organizuje stanowisko pracy zgodnie z obowiązującymi wymaganiami ergonomii, przepisami bezpieczeństwa i higieny pracy, ochrony przeciwpożarowej i ochrony środowiska;

8) stosuje środki ochrony indywidualnej i zbiorowej podczas wykonywania zadań zawodowych;

9) przestrzega zasad bezpieczeństwa i higieny pracy oraz stosuje przepisy prawa dotyczące ochrony przeciwpożarowej i ochrony środowiska;

10) udziela pierwszej pomocy poszkodowanym w wypadkach przy pracy oraz w stanach zagrożenia zdrowia i życia.

### **(PDG). Podejmowanie i prowadzenie działalności gospodarczej**

Uczeń:

1) stosuje pojęcia z obszaru funkcjonowania gospodarki rynkowej;

2) stosuje przepisy prawa pracy, przepisy prawa dotyczące ochrony danych osobowych oraz przepisy prawa podatkowego i prawa autorskiego;

3) stosuje przepisy prawa dotyczące prowadzenia działalności gospodarczej;

4) rozróżnia przedsiębiorstwa i instytucje występujące w branży i powiązania między nimi;

5) analizuje działania prowadzone przez przedsiębiorstwa funkcjonujące w branży;

6) inicjuje wspólne przedsięwzięcia z różnymi przedsiębiorstwami z branży;

7) przygotowuje dokumentację niezbędną do uruchomienia i prowadzenia działalności gospodarczej;

8) prowadzi korespondencję związaną z prowadzeniem działalności gospodarczej;

9) obsługuje urządzenia biurowe oraz stosuje programy komputerowe wspomagające prowadzenie działalności gospodarczej;

10) planuje i podejmuje działania marketingowe prowadzonej działalności gospodarczej;

11) optymalizuje koszty i przychody prowadzonej działalności gospodarczej.

#### **(JOZ). Język obcy ukierunkowany zawodowo**

Uczeń:

1) posługuje się zasobem środków językowych (leksykalnych, gramatycznych, ortograficznych oraz

fonetycznych), umożliwiających realizację zadań zawodowych;

2) interpretuje wypowiedzi dotyczące wykonywania typowych czynności zawodowych artykułowane powoli i wyraźnie, w standardowej odmianie języka;

3) analizuje i interpretuje krótkie teksty pisemne dotyczące wykonywania typowych czynności zawodowych;

4) formułuje krótkie i zrozumiałe wypowiedzi oraz teksty pisemne umożliwiające komunikowanie się

w środowisku pracy;

5) korzysta z obcojęzycznych źródeł informacji.

#### **(KPS). Kompetencje personalne i społeczne**

Uczeń:

1) przestrzega zasad kultury i etyki;

2) jest kreatywny i konsekwentny w realizacji zadań;

3) przewiduje skutki podejmowanych działań;

4) jest otwarty na zmiany;

5) potrafi radzić sobie ze stresem;

6) aktualizuje wiedzę i doskonali umiejętności zawodowe;

7) przestrzega tajemnicy zawodowej;

8) potrafi ponosić odpowiedzialność za podejmowane działania;

9) potrafi negocjować warunki porozumień;

10) współpracuje w zespole.

**(OMZ). Organizacja pracy małych zespołów** (wyłącznie dla zawodów nauczanych na poziomie technika) Uczeń:

1) planuje prace zespołu w celu wykonania przydzielonych zadań;

2) dobiera osoby do wykonania przydzielonych zadań;

3) kieruje wykonaniem przydzielonych zadań;

Załączniki | Strona 4

4) ocenia jakość wykonania przydzielonych zadań:

5) wprowadza rozwiązania techniczne i organizacyjne wpływające na poprawę warunków i jakość pracy;

6) komunikuje się ze współpracownikami.

2) efekty kształcenia wspólne dla zawodów w ramach obszaru administracyjno-usługowego, stanowiące podbudowę do kształcenia w zawodzie lub grupie zawodów PKZ(A.l);

#### **PKZ(A.l) Umiejętności stanowiące podbudowę do kształcenia w zawodach: fotograf, fototechnik, technik cyfrowych procesów graficznych**

Uczeń:

1) posługuje się terminologią w zakresie fotografii i grafiki komputerowej;

2) charakteryzuje techniki zapisu obrazu;

3) dobiera metody i materiały do specyfiki rejestrowanego obrazu;

4) rozpoznaje urządzenia do rejestracji, kopiowania i wizualizacji obrazu;

5) charakteryzuje i prowadzi procesy obróbki materiałów światłoczułych;

6) prowadzi kontrolę procesów obróbki i kopiowania obrazów pod względem technologicznym i jakościowym;

7) stosuje techniki komputerowego wspomagania procesów technologicznych;

8) stosuje programy komputerowe wspomagające wykonywanie zadań.

3) efekty kształcenia właściwe dla kwalifikacji wyodrębnionych w zawodzie fototechnik opisane w części II:

#### **A.20. Rejestracja i obróbka obrazu**

#### **1. Organizacja prac fotograficznych**

Uczeń:

1) przestrzega zasad kompozycji i estetyki obrazu;

2) organizuje miejsca na potrzeby planu fotograficznego;

3) określa metody rejestracji obrazu;

4) dobiera sprzęt i materiały do realizacji prac fotograficznych;

5) przestrzega zasad techniki świetlnej w realizacji oświetlenia planu zdjęciowego;

6) wykonuje konserwację sprzętu zdjęciowego i oświetleniowego;

7) sporządza dokumentację z zakresu planowania i organizacji prac fotograficznych.

#### **2. Rejestracja obrazu**

Uczeń:

1) przestrzega zasad rejestracji obrazu;

2) rejestruje obrazy z wykorzystaniem różnych technik fotograficznych;

3) wykonuje zdjęcia plenerowe;

4) wykonuje zdjęcia studyjne;

5) wykonuje zdjęcia techniczne;

6) posługuje się sprzętem fotograficznym i oświetleniowym stosowanym podczas rejestracji obrazu.

#### **3. Kopiowanie i obróbka obrazu**

Uczeń:

1) dobiera sprzęt i urządzenia do kopiowania, obróbki i wizualizacji obrazu;

2) wykonuje kopie obrazów na materiałach fotograficznych;

3) wykonuje obróbkę chemiczną materiałów fotograficznych;

4) wykonuje skanowanie oryginałów;

5) dokonuje cyfrowej obróbki obrazu;

6) drukuje obrazy z plików graficznych;

7) archiwizuje obrazy;

8) wykonuje konserwację sprzętu i urządzeń do powielania i obróbki obrazu.

#### **A.25. Wykonywanie i realizacja projektów multimedialnych**

**1. Przygotowywanie materiałów cyfrowych do wykonania projektów multimedialnych** Uczeń:

1) rozpoznaje formaty oraz typy materiałów analogowych i cyfrowych;

Załączniki | Strona 5

2) określa źródła pozyskiwania materiałów cyfrowych;

3) gromadzi oraz kataloguje materiały cyfrowe;

4) przygotowuje materiały cyfrowe do wykonania projektów multimedialnych;

5) przestrzega zasad i określa metody i techniki rejestrowania materiałów w postaci cyfrowej;

6) rejestruje materiały w postaci cyfrowej;

7) dobiera oprogramowanie do tworzenia grafiki, animacji i efektów specjalnych;

8) przestrzega zasad i stosuje techniki tworzenia grafiki, animacji i efektów specjalnych;

9) tworzy obiekty grafiki rastrowej i wektorowej, animacje i efekty specjalne z zastosowaniem specjalistycznych programów i urządzeń;

10) stosuje system zarządzania barwą do wykonania projektów multimedialnych.

#### **2. Przygotowanie projektów multimedialnych**

Uczeń:

1) dobiera metody oraz techniki wykonania prezentacji dla mediów cyfrowych;

2) wykonuje prezentacje z wykorzystaniem specjalistycznego oprogramowania;

3) stosuje metody i techniki tworzenia internetowych projektów multimedialnych;

4) wykonuje projekty multimedialne przeznaczone do publikacji w Internecie;

5) przestrzega zasad publikacji i aktualizacji gotowego projektu internetowego;

6) publikuje internetowy projekt multimedialny.

#### **3. WARUNKI REALIZACJI KSZTAŁCENIA W ZAWODZIE**

Szkoła podejmująca kształcenie w zawodzie fototechnik powinna posiadać następujące pomieszczenia dydaktyczne:

1) pracownię do rejestracji obrazu lub studio fotograficzne (jedno studio dla sześciu uczniów), wyposażone w: sprzęt fotograficzny (aparaty fotograficzne cyfrowe i analogowe z wymienną optyką, małoobrazkowe, średnioformatowe i wielkoformatowe, obiektywy fotograficzne o różnych ogniskowych, statywy i akcesoria do statywów, głowice mocujące aparaty fotograficzne), sprzęt oświetleniowy (studyjne lampy błyskowe i lampy światła ciągłego, akcesoria modyfikujące światło, reporterskie lampy błyskowe), zestawy rozwijanych teł fotograficznych, stoły bezcieniowe, ekrany rozpraszające, namioty lub komory bezcieniowe, płaszczyzny odbijające, stoliki reprodukcyjne, światłomierz, wyzwalacze radiowe lamp, wzorniki, szare karty, mieszki i pierścienie pośrednie, filtry zdjęciowe; ponadto studio powinno posiadać odpowiednią przestrzeń, w której będzie możliwe fotografowanie osób i przedmiotów w różnych planach fotograficznych;

2) ciemnię fotograficzną, wyposażoną w: stanowiska z powiększalnikami (jeden powiększalnik z głowicą filtracyjną i zegarem wyłącznikowym, zestawem obiektywów i maskownicą dla jednego ucznia), stół mokry z kuwetami i szczypcami do ręcznej obróbki chemicznej, procesor do obróbki materiałów fotograficznych, koreksy, menzurki, termometry, suszarkę, lampy ciemniowe, wagi laboratoryjne, naczynia miarowe, mieszadło mechaniczne, instalację wodno-kanalizacyjną; wyposażenie ciemni powinno umożliwić przeprowadzenie obróbki negatywowej i pozytywowej materiałów fotograficznych;

3) pracownię obróbki obrazu, wyposażoną w: stanowisko komputerowe dla nauczyciela z dostępem do Internetu, stanowiska komputerowe dla uczniów (jedno stanowisko dla jednego ucznia), pakiet programów biurowych, projektor multimedialny lub duży wyświetlacz naścienny, każde stanowisko z monitorem graficznym, tabletem graficznym i słuchawkami, skanery do oryginałów nieprzezroczystych (po jednym urządzeniu na cztery stanowiska komputerowe), skaner do oryginałów transparentnych, drukarkę zapewniającą fotograficzną jakość wydruku, drukarkę wielkoformatową, aparat cyfrowy, kamerę cyfrową, profesjonalne oprogramowanie do obróbki grafiki rastrowej oraz tworzenia i edycji grafiki wektorowej, oprogramowanie wspomagające tworzenie prezentacji, pakiet programów biurowych; sprzęt i oprogramowanie do wykonywania skanowania obrazów fotograficznych, cyfrowej obróbki obrazu, archiwizacji oraz wydruku obrazów; 4) pracownię komputerowych technik multimedialnych, wyposażoną w: stanowiska komputerowe do technik multimedialnych (jedno stanowisko dla jednego ucznia) z podłączeniem do sieci lokalnej z dostępem do Internetu, pakietem programów biurowych, oprogramowaniem do tworzenia i obróbki grafiki bitmapowej i wektorowej, oprogramowaniem do tworzenia animacji, narzędziami do projektowania i tworzenia stron www,

Załączniki | Strona 6

projektor multimedialny, sieciową postscriptową drukarkę laserową (jedna dla piętnastu uczniów), skanery płaskie (jeden dla czterech uczniów), aparaty cyfrowe ze statywem (jeden dla piętnastu uczniów), tablety graficzne (jeden dla czterech uczniów), dostęp do usług hostingowych, przykłady projektów graficznych i typograficznych, tablice z krojami pism, przykłady kompozycji tekstu i grafiki;

5) pracownię plastyczną wyposażoną w: stanowisko komputerowe dla nauczyciela, z nagłośnieniem i dostępem do Internetu, projektor multimedialny, ekran projekcyjny, odtwarzacz nośników multimedialnych, wizualizer, stanowiska rysunkowe z kompletem przyborów rysunkowych i malarskich, sztalugi i podkłady do papieru rysunkowego, materiały dydaktyczne (filmy, przezrocza, programy komputerowe, plansze, modele, katalogi, prospekty, albumy).

Kształcenie praktyczne może odbywać się w: pracowniach szkolnych, placówkach kształcenia praktycznego, zakładach fotograficznych, fotograficznych punktach usługowych, przemysłowych laboratoriach fotograficznych, redakcjach gazet, agencjach reklamowych, studiach graficznych, archiwach i bibliotekach państwowych, laboratoriach policyjnych, przedsiębiorstwach, w których dokonuje się rejestracji fotograficznej, obróbki obrazu oraz postprodukcji fotograficznej.

Szkoła organizuje praktyki zawodowe w podmiocie zapewniającym rzeczywiste warunki pracy właściwe dla nauczanego zawodu w wymiarze 4 tygodni (160 godzin).

#### **4. Minimalna liczba godzin kształcenia zawodowego1)**

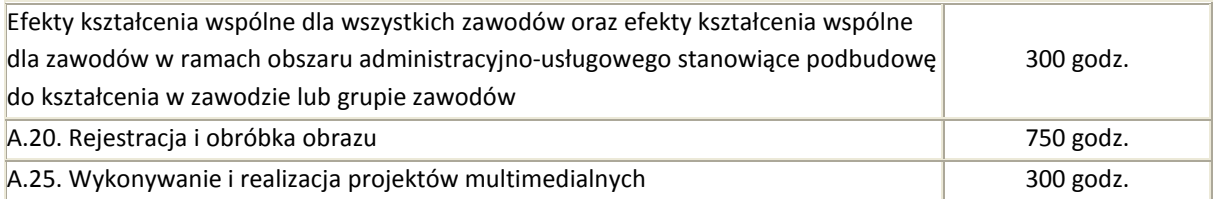

 $1$ <sup>1)</sup> W szkole liczbę godzin kształcenia zawodowego należy dostosować do wymiaru godzin określonego w przepisach w sprawie ramowych planów nauczania w szkołach publicznych danego typu, zachowując minimalną liczbę godzin wskazanych w tabeli odpowiednio dla efektów kształcenia: wspólnych dla wszystkich zawodów i wspólnych dla zawodów w ramach obszaru kształcenia stanowiących podbudowę do kształcenia w zawodzie lub grupie zawodów oraz właściwych dla kwalifikacji wyodrębnionych w zawodzie.

#### **5. MOŻLIWOŚCI UZYSKIWANIA DODATKOWYCH KWALIFIKACJI W ZAWODACH W RAMACH OBSZARU KSZTAŁCENIA OKREŚLONEGO W KLASYFIKACJI ZAWODÓW SZKOLNICTWA ZAWODOWEGO**

Absolwent szkoły kształcącej w zawodzie fototechnik po potwierdzeniu kwalifikacji *A.20. Rejestracja i obróbka obrazu* i *A.25. Wykonywanie i realizacja projektów multimedialnych* może uzyskad dyplom potwierdzający kwalifikacje w zawodzie technik cyfrowych procesów graficznych po potwierdzeniu dodatkowo kwalifikacji *A.54. Przygotowywanie materiałów graficznych do procesu drukowania* i *A.55. Drukowanie cyfrowe*.

Załączniki | Strona 7

# **ZAŁĄCZNIK 3. Procedury przeprowadzania i organizowania egzaminu potwierdzającego kwalifikacje w zawodzie**

Aktualne procedury dotyczące przeprowadzania i organizowania egzaminu potwierdzającego kwalifikacje w zawodzie są dostępne na stronie internetowej Centralnej Komisji Egzaminacyjnej pod adresem [http://www.cke.edu.pl.](http://www.cke.edu.pl/)

Załączniki Strona 8

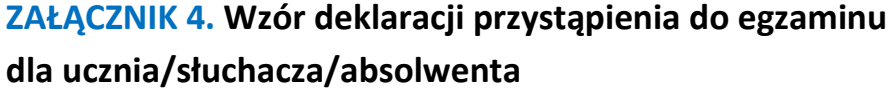

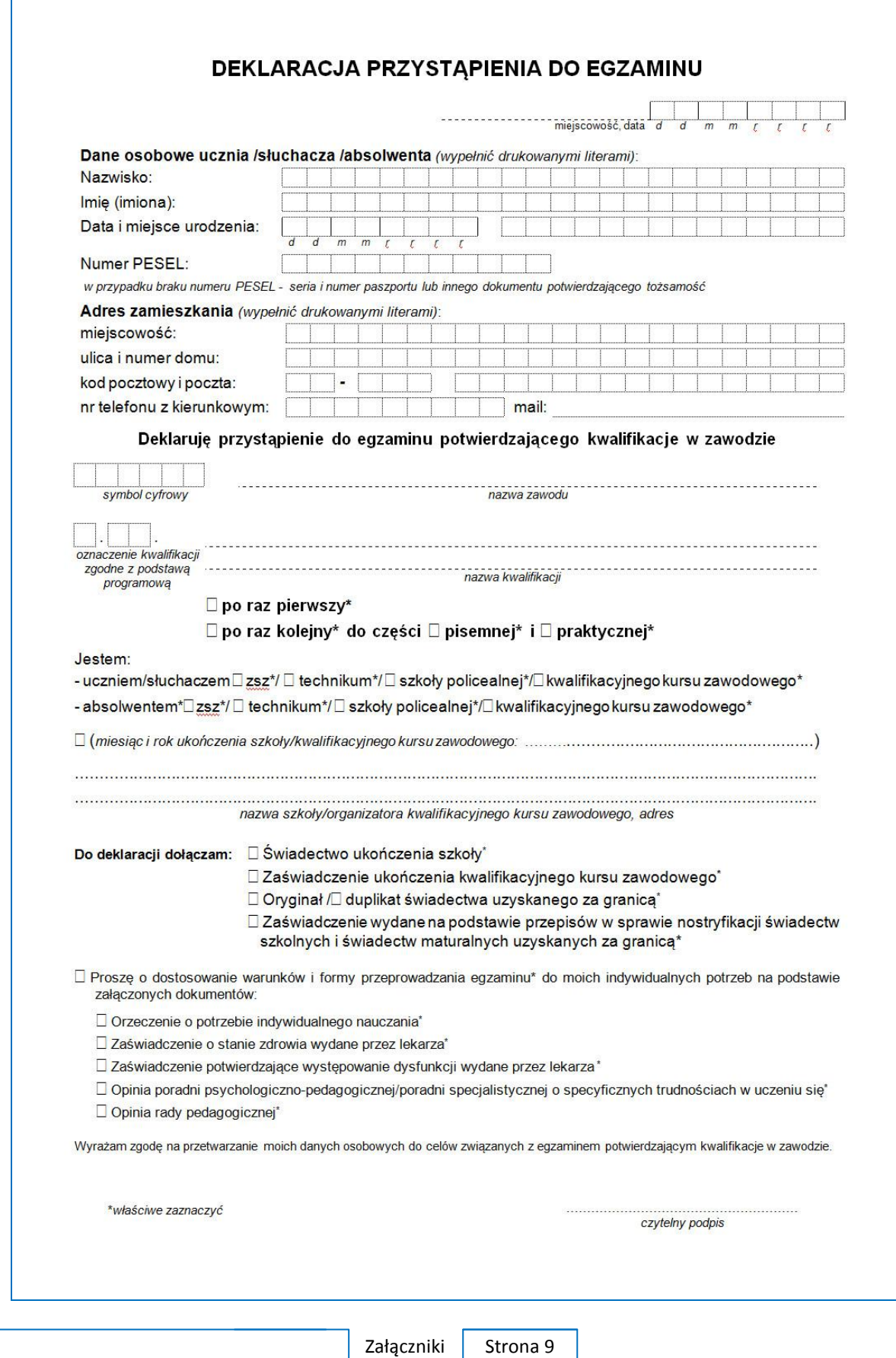

# **ZAŁĄCZNIK 5. Wzór wniosku o dopuszczenie do egzaminu eksternistycznego zawodowego**

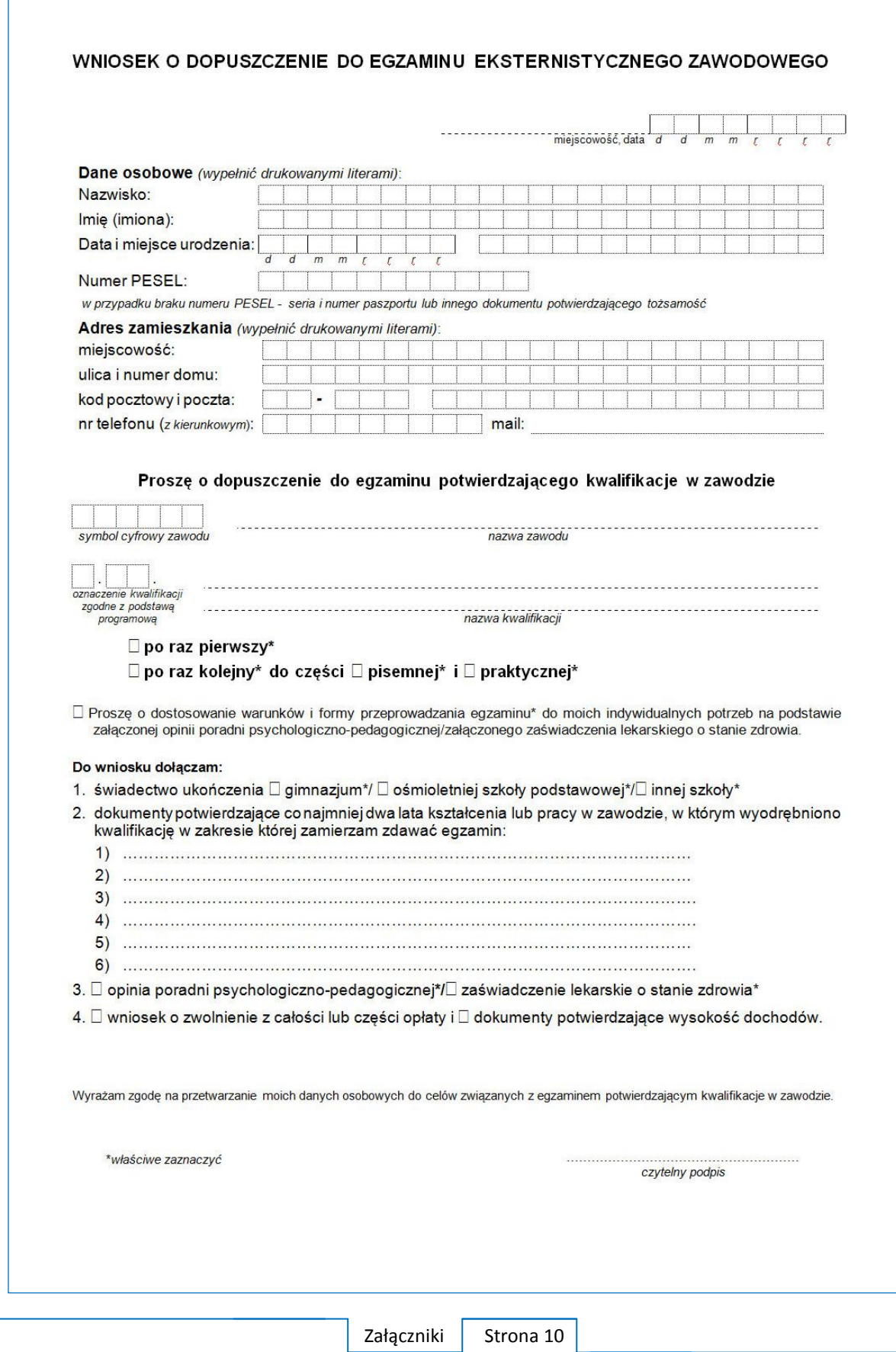

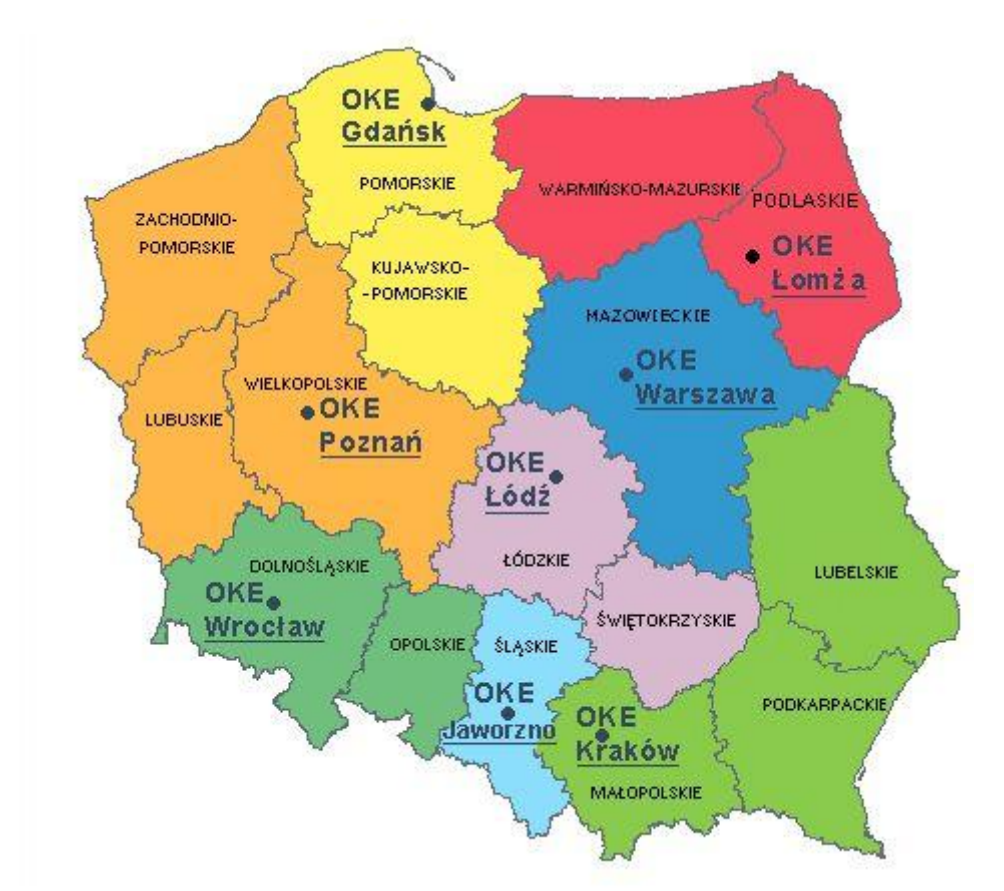

# **ZAŁĄCZNIK 6. Wykaz Okręgowych Komisji Egzaminacyjnych**

Okręgowa Komisja Egzaminacyjna w Gdańsku <http://www.oke.gda.pl/>

Okręgowa Komisja Egzaminacyjna w Jaworznie <http://www.oke.jaworzno.pl/>

Okręgowa Komisja Egzaminacyjna w Krakowie <http://www.oke.krakow.pl/>

Okręgowa Komisja Egzaminacyjna w Łomży <http://www.oke.lomza.pl/>

Okręgowa Komisja Egzaminacyjna w Łodzi <http://www.komisja.pl/>

Okręgowa Komisja Egzaminacyjna w Poznaniu <http://www.oke.poznan.pl/>

Okręgowa Komisja Egzaminacyjna w Warszawie <http://www.oke.waw.pl/>

Okręgowa Komisja Egzaminacyjna we Wrocławiu <http://www.oke.wroc.pl/>

Załączniki | Strona 11

# **SŁOWNIK POJĘĆ**

**Szkoła** – należy przez to rozumieć trzy typy szkół ponadgimnazjalnych:

- zasadniczą szkołę zawodową,
- czteroletnie technikum,
- szkołę policealną.

**Placówka** – należy przez to rozumieć placówkę kształcenia ustawicznego lub placówkę kształcenia praktycznego.

**Dyrektor szkoły/placówki** – należy przez to rozumieć dyrektora szkoły/placówki, w której jest realizowane kształcenie zawodowe.

**Pracodawca** – należy przez to rozumieć pracodawcę, u którego jest realizowane kształcenie zawodowe.

**Ośrodek egzaminacyjny** – należy przez to rozumieć szkołę, placówkę lub pracodawcę, upoważnione przez dyrektora komisji okręgowej do zorganizowania części praktycznej egzaminu.

**Egzamin zawodowy** – należy przez to rozumieć egzamin potwierdzający kwalifikacje w zawodzie przeprowadzany z zakresu danej kwalifikacji wyodrębnionej w tym zawodzie, zgodnie z klasyfikacją zawodów szkolnictwa zawodowego.

**Kwalifikacja w zawodzie** – wyodrębniony w danym zawodzie zestaw oczekiwanych efektów kształcenia, których osiągnięcie potwierdza świadectwo wydane przez okręgową komisję egzaminacyjną, po zdaniu egzaminu potwierdzającego kwalifikacje w zawodzie w zakresie jednej kwalifikacji.

**Podstawa programowa kształcenia w zawodach** – obowiązkowe zestawy celów kształcenia i treści nauczania opisanych w formie oczekiwanych efektów kształcenia: wiedzy, umiejętności zawodowych oraz kompetencji personalnych i społecznych, niezbędnych dla zawodów lub kwalifikacji wyodrębnionych w zawodach, uwzględniane w programach nauczania i umożliwiające ustalenie kryteriów ocen szkolnych i wymagań egzaminacyjnych oraz warunki realizacji kształcenia w zawodach, w tym zalecane wyposażenie w pomoce dydaktyczne i sprzęt oraz minimalna liczba godzin kształcenia zawodowego.

Słownik | Strona 1

**Formy pozaszkolne** – należy przez to rozumieć formy uzyskiwania i uzupełniania wiedzy, umiejętności i kwalifikacji zawodowych w placówkach i ośrodkach kształcenia ustawicznego i praktycznego, a także kwalifikacyjne kursy zawodowe.

**Kwalifikacyjny kurs zawodowy** – należy przez to rozumieć kurs, którego program nauczania uwzględnia podstawę programową kształcenia w zawodach, w zakresie jednej kwalifikacji, którego ukończenie umożliwia przystąpienie do egzaminu potwierdzającego kwalifikacje w zawodzie w zakresie tej kwalifikacji.

**Część pisemna egzaminu przeprowadzana w formie elektronicznej** – należy przez to rozumieć część pisemną egzaminu zawodowego przeprowadzaną z wykorzystaniem elektronicznego systemu przeprowadzania egzaminu.

**Operator** lub **operatorzy egzaminu** – należy przez to rozumieć wskazaną przez dyrektora szkoły/placówki/pracodawcę osobę lub osoby odpowiedzialne za przygotowanie techniczne szkoły/placówki/pracodawcy do przeprowadzenia części pisemnej egzaminu z wykorzystaniem elektronicznego systemu oraz za poprawność funkcjonowania w czasie egzaminu systemu elektronicznego i indywidualnych stanowisk egzaminacyjnych wspomaganych elektronicznie.

**Asystent techniczny** – należy przez to rozumieć osobę lub osoby przygotowujące stanowiska egzaminacyjne wskazane przez kierownika ośrodka egzaminacyjnego, odpowiedzialne za przygotowanie stanowisk egzaminacyjnych i zapewniających prawidłowe funkcjonowanie stanowisk komputerowych, specjalistycznego sprzętu oraz maszyn i urządzeń wykorzystywanych do wykonania zadań egzaminacyjnych w czasie przeprowadzania części praktycznej egzaminu zawodowego.

**Nauczyciel wspomagający** – należy przez to rozumieć specjalistę z zakresu danej niepełnosprawności, o którym mowa w komunikacie dyrektora CKE w sprawie szczegółowej informacji o sposobach dostosowania warunków i form przeprowadzania egzaminu zawodowego.

**Osoby posiadające świadectwa szkolne uzyskane za granicą** – należy przez to rozumieć osoby posiadające świadectwa szkolne uzyskane za granicą, uznane za równorzędne ze świadectwami ukończenia odpowiednich polskich szkół ponadgimnazjalnych lub szkół ponadpodstawowych.

Słownik | Strona 2

**Zdający ze specjalnymi potrzebami edukacyjnymi** – należy przez to rozumieć:

- uczniów,
- słuchaczy,
- absolwentów

posiadających orzeczenie o potrzebie kształcenia specjalnego lub orzeczenie o potrzebie indywidualnego nauczania, lub opinię poradni psychologiczno-pedagogicznej, w tym poradni specjalistycznej o specyficznych trudnościach w uczeniu się, lub zaświadczenie o stanie zdrowia wydane przez lekarza stwierdzające chorobę lub niesprawność czasową, lub opinię rady pedagogicznej wskazującą konieczność dostosowania warunków egzaminu ze względu na trudności adaptacyjne związane z wcześniejszym kształceniem za granicą, zaburzenia komunikacji językowej, lub sytuację kryzysową lub traumatyczną – osoby niewidome, słabowidzące, niesłyszące, słabosłyszące, z niepełnosprawnością ruchową, w tym z afazją, z upośledzeniem umysłowym w stopniu lekkim, z autyzmem, w tym z zespołem Aspergera, posiadające zaświadczenie lekarskie potwierdzające występowanie danej dysfunkcji, przystępujące do egzaminu potwierdzającego kwalifikację w zawodzie na podstawie świadectwa szkolnego uzyskanego za granicą lub ukończonego kwalifikacyjnego kursu zawodowego lub decyzji dyrektora okręgowej komisji egzaminacyjnej o dopuszczeniu do egzaminu zawodowego eksternistycznego.

Słownik | Strona 3